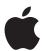

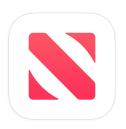

# Campaign Management API for News Publishers

Advertising on Apple News | August 2023

Version 3.0

# **Contents**

|                                                                                                    | ∠    |
|----------------------------------------------------------------------------------------------------|------|
| Authentication and Access                                                                                                    |      |
| Convert PEM Certificate                                                                                                    | 5    |
| Versioning                                                                                                    | Ę    |
| Endpoints                                                                                                    | 5    |
| InitSession                                                                                                    | 6    |
| Formatting Requests                                                                                                    |      |
| Responses                                                                                                    |      |
| Limitations                                                                                                    |      |
| Campaign and Line Metadata                                                                                                    |      |
| GetAvailableCampaignCategories                                                                                                    |      |
| GetTargetingDetails                                                                                                    |      |
| Sensitive Topics Opt-in/Opt-out                                                                                                    |      |
| Geotargeting                                                                                                    |      |
| Deprecated v1 attribute                                                                                                    |      |
| GetSegments                                                                                                    |      |
| Deprecated Segment                                                                                                    |      |
|                                                                                                    |      |
| GetAvailableTimeZones                                                                                                    | ١٠١٠ |
|                                                                                                    |      |
| GetLineInfo                                                                                                    | 17   |
| GetLineInfo  GetAllChannels                                                                                                    | 17   |
| GetLineInfo  GetAllChannels  Campaign and Line Creation and Management                                                                         | 17   |
| GetLineInfo  GetAllChannels  Campaign and Line Creation and Management  CreateCampaign.                                                        | 15   |
| GetLineInfo  GetAllChannels  Campaign and Line Creation and Management  CreateCampaign  CreateLine                                             | 17   |
| GetLineInfo  GetAllChannels  Campaign and Line Creation and Management  CreateCampaign.  CreateLine  UpdateCampaign                            |      |
| GetLineInfo  GetAllChannels  Campaign and Line Creation and Management  CreateCampaign  CreateLine  UpdateCampaign  UpdateLine                 |      |
| GetLineInfo  GetAllChannels  Campaign and Line Creation and Management  CreateCampaign  CreateLine  UpdateCampaign  UpdateLine  DeleteCampaign |      |
| GetLineInfo  GetAllChannels  Campaign and Line Creation and Management  CreateCampaign  CreateLine  UpdateCampaign  UpdateLine                 |      |

| CheckLineInventory                                             | 49  |
|----------------------------------------------------------------|-----|
| CheckInventory                                                 | 54  |
| ReserveInventory                                               | 64  |
| UnreserveInventory                                             | 66  |
| Reporting Metadata                                             | 67  |
| GetCampaignSummary                                             | 68  |
| GetCampaignDetails                                             | 73  |
| GetLineDetails                                                 | 77  |
| Reporting Metrics Methods                                      | 82  |
| GetCampaignMetrics                                             | 82  |
| GetLineMetrics                                                 | 86  |
| GetLinePerformance                                             | 91  |
| GetLinePerformanceByChannel                                    | 93  |
| Appendix A: Line Type, Creative Type, and Ad Position Values   | 95  |
| Appendix B: Device defaults with creative type and ad position | 98  |
| Validations                                                    | 98  |
| Changelog                                                      | 100 |

# **Getting Started**

The Campaign Management API for News Publishers is available to all Apple News publisher accounts with access to News Publisher tools on Workbench. You can use your tools and programs of choice to manage ad campaigns programmatically. With the API, you can do the following.

- Create and manage ad campaigns on Apple News.
- Retrieve performance metrics for ad campaigns.
- Estimate the availability of inventory for ad placements on Apple News.

The API generally follows the functionality and workflow of Workbench. If you are new to the API, start with familiarizing yourself with Workbench functionality to gain context when utilizing the API.

#### **Authentication and Access**

Authentication is the first step in utilizing the Campaign Management API for News Publishers.

An access token provides authorization to all functionality of the API. To access the Apple News Ads API server, request and download the required API keys, tokens, and certificate from Workbench.

- 1. Click on the dropdown arrow next to your account name near the top right and select Account from the dropdown menu.
- 2. Select the API tab under the page title.
- 3. Click Create Key.
- 4. Name your key and select Publisher Inventory Campaigns.
- 5. Enter the Captcha text.
- 6. Confirm and download your key in a ZIP file, containing the following files.
  - certificate.pem: a client-side SSL certificate signed by Apple Ad Platforms.
  - private\_key.key: a client-side SSL private key
  - token.txt: an access token

#### **Convert PEM Certificate**

The downloaded certificate is a PEM file. The following commands use the publicly available openssl and keytool utilities to convert the PEM certificate to P12 or JKS formats as needed.

1. Convert your PEM-format certificate to a P12-format certificate.

```
openssl pkcs12 -export -in certificate.pem -inkey private_key.key -out certificate.p12 -name "<name>"
```

2. Convert the P12-format certificate to a JKS-format certificate.

```
keytool -v -importkeystore -srckeystore certificate.p12 -srcstoretype
PKCS12 -destkeystore certificate.jks -deststoretype JKS
```

#### Versioning

The current version of the Campaign Management API for News Ad Publishers is v3. As of January 31st, 2022, v1 is deprecated. Backward compatibility is not supported. Campaigns and lines that are created using v3 cannot be read and updated using v1 endpoints.

#### **Endpoints**

Use the following endpoint URL: https://iadapi.apple.com/publisher/campaigns/v3

#### **InitSession**

InitSession authenticates your account, establishes a secure connection, and provides the sessionId required to make additional API calls. InitSession must be called before every API interaction session to obtain a sessionId that will be used with all subsequent calls during the session. A SessionId expires after one hour of inactivity.

#### **Resource URL**

POST https://iadapi.apple.com/publisher/campaigns/v3?AccessToken=<accesstoken>

#### **InitSession Example Payload**

```
{
    "method": "InitSession",
    "id": "Request-012345",
    "params": {
        "accessToken": "accessToken"
    },
    "jsonrpc": "2.0"
}
```

| Call        | Description                                              |
|-------------|----------------------------------------------------------|
| InitSession | Call InitSession to initiate access and get a SessionId. |

#### Input

| Parameter   | Туре   | Required | Description                                                                                                  |
|-------------|--------|----------|----------------------------------------------------------------------------------------------------|
| accessToken | String | Yes      | The accessToken is one of the keys given to a user along with client side certificate to initiate a session. |

#### Output

| Parameter | Туре   | Description                                                       |
|-----------|--------|-------------------------------------------------------------------|
| SessionId | String | The SessionId that needs to be used for all other API operations. |

Note, InitSession is the only call in the API that does not return a Success value.

**Important:** as a security measure, ten successive invalid authentication attempts will lock the API access for a minimum of five hours.

#### **Formatting Requests**

The API supports JSON-RPC 2.0 payloads over HTTP POST. Communication with the web service must use HTTPS.

- To make requests, use the Content-Type header of application/json.
- The request payload contains the method name and the method parameters, which is a single dictionary object.
- Request objects must follow the JSON-RPC 2.0 specification and include the following fields:
  - **jsonrpc:** A string specifying the version of JSON-RPC protocol. The string value must be exactly 2.0.
  - **method:** A string containing the name of the method to be invoked.
  - **Id**: A unique identifier established by your client program. It must be a string that is unique for each call. The server will reply back using the same Id. The output response will be uniquely associated with the call that generated it.
  - **params**: An array of name-value pairs of named parameters and their corresponding values.

#### Responses

- A response is a JSON-RPC 2.0 payload in a HTTP response with the Content-Type header of "application/json" encoded as UTF-8.
- The response payload contains the result, which will be a single dictionary object.
- Response objects follow the JSON-RPC 2.0 specification and include the following fields:
  - **jsonrpc**: A string specifying the version of JSON-RPC protocol, which is exactly 2.0.
  - **Id**: This will be provided in every response and is the same as the Id sent in the request object.
  - **result**: a result attribute is a boolean value of true or false indicating success or failure of the API call. If Success is true, then result includes the response to the method request. If Success is false, then result includes an error message and an error code.

#### Limitations

There is a limit of 10,000 API calls in UTC, per 24 hours, total for the Campaign Management API for News Publishers.

# Campaign and Line Metadata

Use metadata to fetch parameters and values to use in when you create an ad campaign and create a line. A line defines when, where, and to whom an ad will be shown. An ad is a creative object such as a banner or a video. See also inventory methods for metadata to manage your inventory and reporting metadata to measure the results of your campaigns.

#### **Resource URL**

POST https://iadapi.apple.com/publisher/campaigns/v3

| Method Name                         | Description                                                                      |
|-------------------------------------|----------------------------------------------------------------------------------|
| GetAvailableCampaign-<br>Categories | Fetches a complete list of available CategoryIds and category information.       |
| GetTargetingDetails                 | Fetches a detailed list of all line targeting parameters.                        |
| GetSegments                         | Fetches a list of audience segments.                                             |
| GetAvailableTimeZones               | Fetches a list of valid time zones.                                              |
| GetLineInfo                         | Fetches information available about all lines in a campaign.                     |
| GetAllChannels                      | Fetches information available about all channels that may be used in a campaign. |

#### **GetAvailableCampaignCategories**

Use GetAvailableCampaignCategories to retrieve an exhaustive list of category and subcategory names that can be used for campaign targeting. The GetAvailableCampaignCategories method requires only your SessionId as input.

Apply targeting dimensions using CreateLine and UpdateLine. Ads in categories are served within specific channel feeds. If no categories are in input, then ads serve in all categories.

#### Input parameters

| Parameter | Туре   | Max Size  | Required | Description                               |
|-----------|--------|-----------|----------|-------------------------------------------|
| SessionId | String | 100 chars | Yes      | SessionId obtained from InitSession call. |

#### Request example

```
{
   "method": "GetAvailableCampaignCategories",
   "id": "Request123",
   "params": {
        "SessionId": "537098ba47465415ddddb406a3f95c90267286d3"
    },
        "jsonrpc": "2.0"
}
```

#### Response example:

```
"Category":[
        {
           "SubCategoryName": "Autos",
           "CategoryId":"10001390",
           "CategoryName": "Autos"
        }
     ],
     Ε
        {
           "SubCategoryName": "Business to Business (B2B)",
           "CategoryId": "10001391",
           "CategoryName": "Business to Business (B2B)"
        }
     ],
        {
           "SubCategoryName": "Beauty & Cosmetics",
           "CategoryId": "10001397",
           "CategoryName": "CPG"
        },
```

| Parameter                    | Туре                        | Max Size  | Description                                                                              |
|------------------------------|-----------------------------|-----------|------------------------------------------------------------------------------------------|
| Category                     | Collection                  |           | A collection of 3-tuples, each containing CategoryId, CategoryName, and SubCategoryName. |
| Category: CategoryId         | Numeric<br>String           | 100 chars | The Id of the category.                                                                  |
| Category:<br>CategoryName    | String                      | 100 chars | The name of the category.                                                                |
| Category:<br>SubCategoryName | String                      | 100 chars | The name of the subcategory.                                                             |
| Success                      | Boolean<br>(true/<br>false) |           | Can be true or false depending on whether the call succeeded or not.                     |

#### **GetTargetingDetails**

Use GetTargetingDetails to retrieve all possible targeting parameters to use when creating a line. Apply targeting dimensions using CreateLine and UpdateLine.

#### **Sensitive Topics Opt-in/Opt-out**

Sensitive Topics Opt-in/Opt-out is currently a Workbench feature at the line level. The ability to opt-in or opt-out of sensitive topics in a campaign is not yet available through the Campaign Management API for News Publishers. Lines edited in Workbench that use sensitive topics cannot be edited through the API. Lines edited in the API cannot use the sensitive topics feature in Workbench.

#### Geotargeting

Currently, the API supports country code US geotargeting by State and DesignatedMarketArea. If you use geotargeting for Canada, Australia, or Great Britain, continue to use Workbench for managing your campaigns. Geotargeting support in Workbench has broader coverage for state and city equivalents in Canada (province), Australia (state and postal), and Great Britain (country/crown dependency). Lines created in Workbench with geotargeting parameters other than country code US are unsupported through the API.

#### Input parameters

| Parameter   | Туре              | Required | Description                                                                                                    |
|-------------|-------------------|----------|----------------------------------------------------------------------------------------------------|
| SessionId   | String            | Yes      | The SessionId is obtained from the InitSession call.                                                                    |
| CountryCode | String            | Yes      | Two-character code of a country. Accepted values are AU, CA, GB, or US. Geotargeting metadata is available for US only. |
| CampaignId  | Numeric<br>String | Yes      | The Id of the campaign. To retrieve a CampaignId, use GetCampaignSummary.                                               |

## Request example

```
{
   "method": "GetTargetingDetails",
   "id": "Request-012345",
   "params": {
        "SessionId": "537098ba47465415ddddb406a3f95c90267286d3",
        "CountryCode": "US",
        "CampaignId":"15598796"
},
   "jsonrpc": "2.0"
}
```

| Parameter                           | Туре                               | Max Size  | Description                                                                                                    |
|-------------------------------------|------------------------------------|-----------|----------------------------------------------------------------------------------------------------|
| TargetingDimensions                 | Collection                         |           | Consists of two parts, a country and a list of dimensions, each containing a DimensionName and a NameValueList.         |
| TargetingDimensions:<br>Country     | String                             | 100 chars | Two-character code of a country. Accepted values are AU, CA, GB, or US. Geotargeting details are available for US only. |
| TargetingDimensions:<br>Dimensions  | Collection                         |           | Each element of Dimensions contains a DimensionName and a NameValueList.                                                |
| Dimensions: DimensionName           | String                             | 100 chars | Names the contents of the dimension in question.                                                                        |
| Dimensions:<br>NameValueList        | List of Name<br>and Value<br>pairs |           | Associates code numbers and code names with value strings to define the contents of the dimension.                      |
| TargetingDimensions                 | Collection                         |           | Consists of two parts, a country and a list of Dimensions, each containing a DimensionName and a NameValueList.         |
| DimensionName: Device               | String                             |           | A NameValueList of device types available for use with Lines: CreativeType. See Values per Supported IAB Format.        |
| DimensionName: AgeRange             | String                             |           | A NameValueList of age ranges.                                                                                          |
| DimensionName: Gender               | String                             |           | A NameValueList of gender choices.                                                                                      |
| DimensionName: States               | String                             |           | A NameValueList of U.S. States                                                                                          |
| DimensionName: DesignatedMarketArea | String                             |           | A NameValueList of supported U.S. market areas.                                                                         |
| DimensionName: Days                 | String                             |           | A NameValueList of days available.                                                                                      |

| DimensionName:<br>Channels | Collection                  |               | An array of the channels IDs owned by the publisher. Each name-and-value pair consists of a name part which is the channel UUID and a value part consisting of a Name parameter and a Sections parameter, where each of the Sections has name-and-value pairs similar to the NameValueList of the other Dimensions. |
|----------------------------|-----------------------------|---------------|----------------------------------------------------------------------------------------------------|
| Channels: Channel<br>UUID  | String                      | 10^3<br>chars | Channel UUID, identifying the corresponding Name and Sections.  Note, there is no parameter name associated with this value.                                                                                                    |
| Channels: Name             | String                      | 10^3<br>chars | Channel Name per channel UUID. There is only one channel, feed- FCSubscribedTopStories. For this initial channel, there are no sections.                                                                                                    |
| Channels: Sections         | List                        |               | List of name-value pairs per channel UUID.                                                                                                    |
| Success                    | Boolean<br>(true/<br>false) |               | Can be true or false depending on whether the call succeeded or not.                                                                                                    |

# Deprecated v1 attribute

| Parameter            | Туре   | Description                                                                                                    |
|----------------------|--------|----------------------------------------------------------------------------------------------------|
| DimensionName: Slots | String | A NameValueList of specific hour slots available.  Note: slots are only available with v1 endpoints.  "TargetingDimensions": {  "Days":  ["MONDAY", "TUESDAY", "WEDNESDAY", "THURSDAY  ", "FRIDAY", "SATURDAY", "SUNDAY"],  "Slots":["FIRST", "SECOND"], |

## **GetSegments**

Use GetSegments to determine your available audience segment types. Apple generates publisher audience segment data based on users who read or follow your content on Apple News. Segment availability is determined by your org, not by campaign or line.

#### **Input parameters**

GetSegments requires only your SessionId as input.

| Parameter | Туре   | Required | Description                               |
|-----------|--------|----------|-------------------------------------------|
| SessionId | String | Yes      | SessionId obtained from InitSession call. |

#### Request example

```
{
    "id":"Request-012345",
    "jsonrpc":"2.0",
    "method":"GetSegments",
    "params":{
        "SessionId":"537098ba47465415ddddb406a3f95c90267286d3"
    }
}
```

#### **Output parameters**

| Parameter     | Туре                        | Max Size  | Description                                                                                                    |  |
|---------------|-----------------------------|-----------|----------------------------------------------------------------------------------------------------|--|
| Segments      | Collection                  |           | A collection of Id-value pairs.                                                                                                    |  |
| SegmentId     | String                      | 20 chars  | The Id of the segment.                                                                                                    |  |
| SegmentName   | String                      | 255 chars | The name of the segment.                                                                                                    |  |
| SegmentType   | String                      | 100 chars | Channel Include or exclude users who have shown specific interest in your content on Apple News through reading your content or following your channels.  Publication Subscription Selected publishers can include or exclude users who have subscribed to their content via Apple News.  Notifications Enables you to target users who have opted-in to receive notifications. You have the option to include and/or exclude Publisher Audience Segments. |  |
| SegmentSize   | String                      | 100 chars | Estimated segment size or N/A.                                                                                                    |  |
| DeveloperName | String                      | 100 chars | Identifies the owner of an app. This parameter is not applicable to News Publisher segment types.                                                                                                    |  |
| Success       | Boolean<br>(true/<br>false) |           | Can be true or false depending on whether the call succeeded or not.                                                                                                    |  |

# **Deprecated Segment**

Custom audience segments is no longer available in the Campaign Management API for News Publishers. Custom audience segments includes first party data (phone, email, IDFA) you own and that has been uploaded through *My Audiences* in Workbench.

#### **GetAvailableTimeZones**

Use GetAvailableTimeZones to retrieve a list of time zone names that can be used to specify campaign scheduling.

GetAvailableTimeZones requires only your SessionId as input.

#### Input parameters

| Parameter | Туре   | Required | Description                               |
|-----------|--------|----------|-------------------------------------------|
| SessionId | String | Yes      | SessionId obtained from InitSession call. |

# **Request example**

```
{
   "method": "GetAvailableTimeZones",
   "id": "Request-012345",
   "params": {
        "SessionId": "537098ba47465415ddddb406a3f95c90267286d3"
    },
        "jsonrpc": "2.0"
}
```

| Parameter          | Туре                    | Description                                                           |  |
|--------------------|-------------------------|-----------------------------------------------------------------------|--|
| SupportedTimeZones | Array List              | An array list of all the time zones supported and applicable country. |  |
| Success            | Boolean<br>(true/false) | Can be true or false depending on whether the call succeeded or not.  |  |

#### GetLineInfo

Use GetLineInfo to retrieve information available about line types, creative types, and ad positions.

#### Input parameters

| Parameter  | Туре   | Required | Description                                                                                                    |
|------------|--------|----------|----------------------------------------------------------------------------------------------------|
| SessionId  | String | Yes      | SessionId obtained from InitSession call.                                                                                                    |
| CampaignId | String | Yes      | The Id of the campaign. This determines whether the data returned is for House line types or Direct. To retrieve a CampaignId, use GetCampaignSummary. |

#### **Request example**

```
{
  "method": "GetLineInfo",
  "id": "Request-012345",
  "params": {
    "SessionId": "537098ba47465415ddddb406a3f95c90267286d3",
    "CampaignId": "15598796"
},
  "jsonrpc": "2.0"
}
```

| Parameter     | Туре                    | Description                                                          |
|---------------|-------------------------|----------------------------------------------------------------------|
| LineTypes     | Array                   | List of available line types.                                        |
| CreativeTypes | List of Maps            | Maps of LineTypes to an array of allowed creative types.             |
| AdPositions   | List of Maps            | Maps of LineTypes to an array of allowed position types.             |
| Success       | Boolean<br>(true/false) | Can be true or false depending on whether the call succeeded or not. |

#### **GetAllChannels**

Use GetAllChannels to retrieve a list of channels that can be used in a campaign. Listed by channel UUID, along with channel Name and channel Sections.

The GetAllChannels method requires only your SessionId as input.

#### Input parameters

| Parameter | Туре   | Required | Description                               |
|-----------|--------|----------|-------------------------------------------|
| SessionId | String | Yes      | SessionId obtained from InitSession call. |

#### Request example

```
{
   "method": "GetAllChannels",
   "id": "Request-012345",
   "params": {
        "SessionId": "537098ba47465415ddddb406a3f95c90267286d3"
    },
        "jsonrpc": "2.0"
}
```

| Parameter                                | Туре                        | Max Size   | Description                                                                                               |
|------------------------------------------|-----------------------------|------------|----------------------------------------------------------------------------------------------------|
| Channels                                 | Collection                  |            | Array of the channel IDs owned, listed<br>by channel UUID, with the channel<br>Name and channel Sections. |
| Channels:<br><channeluuid></channeluuid> | Collection                  | 10^3 chars | UUIDs of channels, as defined.                                                                            |
| Sections                                 | Array of<br>Strings         |            | Channel Section IDs per channel UUID.                                                                     |
| Name                                     | String                      | 10^3 chars | Channel Name per channel UUID.                                                                            |
| Success                                  | Boolean<br>(true/<br>false) |            | Can be true or false depending on whether the call succeeded or not.                                      |

# **Campaign and Line Creation and Management**

Methods in this section allow you to create, modify, and delete campaigns and lines.

#### **Resource URL**

POST https://iadapi.apple.com/publisher/campaigns/v3

| Method Name    | Description                      |
|----------------|----------------------------------|
| CreateCampaign | The method to create a campaign. |
| CreateLine     | The method to create a line.     |
| UpdateCampaign | The method to update a campaign. |
| UpdateLine     | The method to update a line.     |
| DeleteCampaign | The method to delete a campaign. |
| DeleteLine     | The method to delete a line.     |

# CreateCampaign

Use CreateCampaign to specify campaign details when creating a campaign.

# Input parameters

| Parameter       | Туре              | Max Size     | Required | Description                                                                                         |
|-----------------|-------------------|--------------|----------|----------------------------------------------------------------------------------------------------|
| SessionId       | String            |              | Yes      | SessionId obtained from InitSession call.                                                           |
| CampaignType    | String            | 100<br>chars | Yes      | Values:     Direct     House                                                                        |
| AdvertiserName  | String            | 50 chars     | Yes      | A free-form text input with a 255 character limit. No validations.                                  |
| ReferenceNumber | String            | 255<br>chars | No       | A campaign-level reference you can free-form text input with a 255 character limit. No validations. |
| CategoryId      | Numeric<br>String | 100<br>chars | Yes      | Use GetAvailableCampaignCategories to retrieve a list of Category Ids and category information.     |
| CampaignName    | String            | 255<br>chars | Yes      | The name of the campaign. Must be a unique name within the org.                                     |

| FrequencyCap | String | 1-20<br>chars | No | Campaign-level frequency cap per day. This ranges from 1-20 or unlimited.  • If no frequency cap is passed in,                                                                                                    |
|--------------|--------|---------------|----|----------------------------------------------------------------------------------------------------|
|              |        |               |    | the default is set to unlimited.                                                                                                    |
|              |        |               |    | <ul> <li>The campaign-level frequency cap overrides the line-level cap for inventory purposes if the campaign frequency cap is less than the line level frequency cap. For example, if the campaign frequency cap is 1/day and line frequency cap is 2/day). However, if the campaign frequency cap is less that the line frequency cap, the system uses the line frequency cap campaign-level frequency cap per day. This ranges from 1-20 or unlimited.</li> <li>If no frequency cap is passed in, the default is set to unlimited.</li> <li>The campaign-level frequency cap overrides the line-level cap for inventory purposes.</li> </ul> |

| FrequencyCapUnit | String | 100 chars    | No | Defines the max number of ads a user can see within a defined timeframe.  Note: FrequencyCapUnit is supported in API v3 only.  Values:  Hour  Defines the max number of ads a user can see within an hour. For example, if the FrequencyCap of a line is set up to show one ad per hour, then this line cannot serve to the user until the next hour in a user's local time.  Day  Defines the maximum number of ads a user can see within a day in UTC. For example, if the FrequencyCap of a line is set up to show one ad per day and if user sees the ad at 10PM UTC, then the line can serve to the same user the next day past 12AM UTC.  Week  Define max number of ads a user can see within a week. For example, if the FrequencyCap of a line is set up to show one ad per week, then this line cannot serve to the user until the next 7 days. |
|------------------|--------|--------------|----|----------------------------------------------------------------------------------------------------|
| Timezone         | String | 100<br>chars | No | The default is UTC. Use the GetAvailable- TimeZones method to retrieve a complete list of supported time zones.  Note: If you change a campaign time zone value, it can result in newly created lines defaulting to the ReserveInventory parameter set to False.                                                                                                    |

#### **Request example**

```
"method":"CreateCampaign",
"id":"Request-012345",
"params":{
    "SessionId":"537098ba47465415ddddb406a3f95c90267286d3",
    "CampaignData":{
        "CampaignType":"Direct",
        "CampaignName":"DirectCampaign001",
        "CategoryId":"10001391",
        "ReferenceNumber":"3456",
        "FrequencyCap":"1",
        "FrequencyCapUnit": "DAY", //v3 only
        "AdvertiserName":"AdvName3",
        "Timezone":"Australia/ACT"
    }
},
"jsonrpc":"2.0"
```

| Parameter                     | Туре                        | Max Size       | Description                                                                            |
|-------------------------------|-----------------------------|----------------|----------------------------------------------------------------------------------------|
| CampaignData:<br>CampaignId   | Numeric<br>String           | 10^12<br>chars | The Id of the created campaign.                                                        |
| CampaignData: State           | String                      | 100 chars      | State of the campaign. In the initial creation of the campaign, the state will be New. |
| CampaignData:<br>CampaignName | String                      | 255 chars      | Name of the campaign.                                                                  |
| Success                       | Boolean<br>(true/<br>false) |                | Can be true or false depending on whether the call succeeded or not.                   |

#### CreateLine

Use CreateLine to control the targeting and placement of an ad. It is recommended to first call GetTargetingDetails to obtain the specific values needed for some parameters used with CreateLine.

#### Input parameters

| Parameter                             | Туре              | Max Size       | Required                     | Description                                                                                                    |
|---------------------------------------|-------------------|----------------|------------------------------|----------------------------------------------------------------------------------------------------|
| SessionId                             | String            |                | Yes                          | SessionId obtained from InitSession call.                                                                                |
| LineData                              | Collection        |                | Yes                          | LineData holds all parameters needed for line creation.                                                                  |
| Lines: CampaignId                     | Numeric<br>String | 10^12<br>chars | Yes                          | The Id of the campaign which contains your line. To retrieve a CampaignId, use GetCampaignSummary.                       |
| Lines: LineName                       | String            | 255 chars      | Yes                          | The name of the line.  Must be unique within the campaign. This field has a 255 character limit.                         |
| Lines:<br>ExternalLineReferenc<br>eId | String            | 255 chars      | No                           | Available to use to identify the line in external systems.                                                               |
| Lines: LineType                       | String            | 100 chars      | Yes                          | See Line Type, Creative<br>Type, and Ad Position<br>Values and Device<br>defaults with creative<br>type and ad position. |
|                                       |                   |                | Yes (at                      | CreativeType includes IAB formats must be with at least 1 other banner type.                                             |
| Lines: CreativeType                   | String            | 100 chars      | least 1<br>per line<br>type) | See Line Type, Creative<br>Type, and Ad Position<br>Values and Device<br>defaults with creative<br>type and ad position. |

| Lines: AdPosition        | List of<br>Strings | 100 chars      | Yes (at<br>least 1<br>per line<br>type) | AdPosition values determine exactly where the ad is shown, depending on the CreativeType.  See Line Type, Creative Type, and Ad Position Values and Device defaults with creative type and ad position. |
|--------------------------|--------------------|----------------|-----------------------------------------|----------------------------------------------------------------------------------------------------|
| Lines:<br>ImpressionUrls | List of<br>Strings |                | No                                      | URLs for impression counting at the line level. Maximum of two URLs.                                                                                                    |
| Lines: ClickUrls         | List of<br>Strings | 10^3 chars     | No                                      | URLs for click counting at<br>the line level. Maximum of<br>two URLs.                                                                                                    |
|                          |                    |                | Yes                                     | Two-character code of a country. Values are AU, CA, GB, or US.                                                                                                    |
| Lines: LineCountry       | String             | 100 chars      |                                         | Note: LineCountry cannot be changed after the line has been activated.                                                                                                    |
| Lines: FrequencyCap      | String             | 1-20 chars     | No                                      | Line-level frequency cap<br>per day. This ranges from<br>1-20 or unlimited.                                                                                                    |
|                          |                    |                |                                         | <ul> <li>If no frequency cap is<br/>passed in, the default is<br/>set to unlimited.</li> </ul>                                                                                                    |
|                          |                    |                |                                         | <ul> <li>The campaign-level<br/>frequency cap<br/>overrides the line-level<br/>cap for inventory<br/>purposes.</li> </ul>                                                                               |
| Lines: LinePriority      | Numeric<br>String  | 1-100<br>chars | Yes                                     | The priority of the line, 1-100.                                                                                                    |
| Lines: StartDate         | String             |                | Yes                                     | The start date and time of the line in the following format: yyyy-MM-dd HH:mm (if time is not specified, default to 00:00).                                                                             |

| Lines: EndDate                | String                      |                          | Yes                                                                  | The end date and time of the line in the following format: yyyy-MM-dd HH:mm (if time is not specified, default to 23:59).                                                                                                    |
|-------------------------------|-----------------------------|--------------------------|----------------------------------------------------------------------|----------------------------------------------------------------------------------------------------|
| Lines:<br>ImpressionGoal      | Numeric<br>String           | 9.99 x<br>10^12<br>chars | Standard:<br>Required<br>House:<br>Required<br>Takeover:<br>Optional | The impression goal for the line.                                                                                                    |
| Lines:<br>ReserveInventory    | Boolean<br>(true/<br>false) |                          | Standard:<br>Required<br>House:<br>Optional<br>Takeover:<br>Optional | If True, only reserved lines will be eligible to run.                                                                                                    |
| Lines: Override               | Boolean<br>(true/<br>false) |                          | No                                                                   | If False (no override), and if there is not enough inventory available, your line will be created and RESERVATION_STATUS will be UNRESERVED.  If True (override), even if there is not enough inventory available, your line will be created and RESERVATION_STATUS will be RESERVED. |
| Lines:<br>TargetingDimensions | Collection                  |                          | Optional in most cases.                                              | Consists of two parts, a country and a list of Dimensions, each containing a DimensionName and a NameValueList.                                                                                                    |

| TargetingDimensions: AgeRange     | List of<br>Strings | Optional<br>(based<br>on<br>campaign<br>category) | Use the  GetTargetingDetails method to retrieve a NameValueList of allowed values.  • Default: none is selected.  • Some AgeRange values are not allowed depending on the country and Campaign: Category.  • The names for the ranges are not in numerical order and not all numbers are used.                             |
|-----------------------------------|--------------------|---------------------------------------------------|----------------------------------------------------------------------------------------------------|
|                                   |                    |                                                   | For example, to target users with ages from 18 to 24, provide the following input:  "AgeRange":  ["11", "16"],                                                                                                    |
| TargetingDimensions:<br>ArticleId | List of<br>Strings | No                                                | The Article ID is the article that you want to direct users to on the Apple News app. Articles can have no paywall, a soft paywall that suggests readers take an action, or a hard paywall that requires payment in order to view the content.  To obtain an Article ID you will need to preview the article in Apple News |
| TargetingDimensions:<br>Gender    | List of<br>Strings | No                                                | Publisher.  Use the GetTargetingDetails method to retrieve a NameValueList of allowed values.  • Default: none is selected.                                                                                                    |

| TargetingDimensions:<br>States                    | List of<br>Strings            | No | Use the GetTargetingDetails method to retrieve a NameValueList of allowed values.  • Applies only to U.S.  • Default: none is selected.                                                                                                    |
|---------------------------------------------------|-------------------------------|----|----------------------------------------------------------------------------------------------------|
| TargetingDimensions:<br>DesignatedMarketArea<br>s | List of<br>Numeric<br>Strings | No | Use the GetTargetingDetails method to retrieve a NameValueList of allowed values.  • Applies only to U.S.  • Default: none is selected.                                                                                                    |
| TargetingDimensions:<br>Device                    | List of<br>Strings            | No | Use GetTargetingDetails to retrieve a NameValueList of supported device values IPHONE_ONLY IPOD_ONLY IPAD Note, MacOS is inherently included whe targeting IPAD.  See Appendix A: Line Type Creative Type, and Ad Position Values and Appendix B: Device default with creative type and ad position. |

| TargetingDimensions: Dayparting | String             | No                                                                | Dayparting allows advertisers to define the day and time the ads will deliver and end.  "Dayparting": {     "MONDAY": [                |
|---------------------------------|--------------------|-------------------------------------------------------------------|----------------------------------------------------------------------------------------------------|
| Segments: Include               | List of<br>Strings | No, optional. Either INCLUDE or EXCLUDE is allowed, but not both. | Use the GetSegments method to retrieve a list of SegmentIds.  Note: there is a 5k segment limit for both INCLUDE and EXCLUDE Segments. |

| Segments: Exclude                            | List of<br>Strings                                |           | No, optional.  Either INCLUDE or EXCLUDE is allowed, but not both. | Use the GetSegments method to retrieve a list of SegmentIds.  Note: there is a 5k segment limit for both INCLUDE and EXCLUDE Segments.                                                                                                    |
|----------------------------------------------|---------------------------------------------------|-----------|--------------------------------------------------------------------|----------------------------------------------------------------------------------------------------|
| TargetingDimensions:<br>Categories           | Groups of<br>lists of<br>Name and<br>Value pairs. |           | No                                                                 | Use the GetTargetingDetails method to retrieve a NameValueList of all potential categories.                                                                                                    |
| TargetingDimensions:<br>KeyValueInclusionsOp | String                                            | 100 chars | No                                                                 | Options are (AND, OR). The default is AND.                                                                                                    |
| TargetingDimensions:<br>KeyValueInclusions   | List of<br>Objects                                |           | No                                                                 | List of KeyWord and Value pairs.                                                                                                    |
| KeyValueInclusions:<br>KeyWord               | String (no spaces)                                |           | No                                                                 | The KeyWord must be a string without spaces.  The keyword-value pairs should already be associated to your content. For example if your article is tagged with "author": "appleseed", set the KeyWord to "author" and the value to ["appleseed",] so that only articles with the tag "author": "appleseed" are shown the ad:  "author": "appleseed" |
| KeyValueInclusions:<br>Values                | List of<br>Strings                                |           | No                                                                 | List of values represented by the KeyWord.                                                                                                    |
| TargetingDimensions:<br>KeyValueExclusions   | List of<br>Objects                                |           | No                                                                 | List of KeyWord and<br>Values pairs.                                                                                                    |

| KeyValueExclusions:<br>KeyWord | String             | 10 <sup>3</sup> chars | No | Same as KeyValueInclusions, except that this insures that we exclude articles with the tag "author": "appleseed" |
|--------------------------------|--------------------|-----------------------|----|----------------------------------------------------------------------------------------------------|
| KeyValueExclusions:<br>Values  | List of<br>Strings |                       | No | See KeyWord description above.                                                                                   |

#### Request example

```
{
    "method": "CreateLine",
    "id": "REQUEST-1500965054599-eefa8b9f-578f-45d9-b20f-de5e83468324",
    "params": {
        "SessionId": "c25fcfc38214bae63ac4c8f31a5095fd02556b4d",
        "LineId": "15524183",
        "LineData": {
            "LineName": "wondertest2",
            "ReferenceNumber": "Line-Ref-222223",
            "LineCountry": "US",
            "FrequencyCap": "17",
            "LineType": "StandardBanner",
            "CreativeType": [
                "DOUBLE_BANNER",
                "LARGE_BANNER",
                "HTML_BANNER",
                "MREC_BANNER",
                "IAB_728x90",
                "IAB_300x600"
            "AdPosition": [
                "INFEED",
                "INARTICLE"
            "CampaignId": "15316860",
            "TargetingDimensions": {
                "AgeRange": [],
                "Gender": [],
                "States": [
                     "us|ak",
                     "us|al"
                "DesignatedMarketAreas": [
                    "743"
                "Device": [
                "IPHONE_ONLY",
                "IPOD_ONLY",
                "IPAD"
                ],
                "DayParting": {
                    "MONDAY": [
                         {
                             "startHour": 10,
                             "endHour": 15
                         }
                     ],
                     "SATURDAY": [
                        {
                             "startHour": 12,
                             "endHour": 15
                         }
                    ]
                }
            },
            "LinePriority": "70",
            "StartDate": "2021-11-01 11:25",
            "EndDate": "2022-02-28 12:48",
            "ImpressionGoal": "10",
```

```
"ReserveInventory": true,
    "Override": true
}
},
"jsonrpc": "2.0"
}
```

| Parameter                    | Туре                        | Max Size    | Description                                                                                                    |
|------------------------------|-----------------------------|-------------|----------------------------------------------------------------------------------------------------|
| LineData                     | Collection or<br>Array      |             | Container of line data.                                                                                                    |
| LineData:<br>LineName        | String                      | 255 chars   | The name of the line.                                                                                                    |
| LineData:<br>LineStatus      | String                      | 100 chars   | Status of the line created. In the initial creation of the line, the status will be New.                                                              |
| LineData:<br>InventoryStatus | String                      | 100 chars   | This identifies whether or not the line was able to successfully reserve. Response can be RESERVED or UNRESERVED, or in the case of House lines, N/A. |
| LineData: LineId             | Numeric                     | 10^12 chars | The Id of the line created.                                                                                                    |
| Success                      | Boolean<br>(true/<br>false) |             | Can be true or false depending on whether the call succeeded or not.                                                                                  |

# **UpdateCampaign**

Use UpdateCampaign to change previously specified campaign parameters.

# **Input parameters**

| Parameter                        | Туре   | Required                                                                | Description                                                                                                    |
|----------------------------------|--------|-------------------------------------------------------------------------|----------------------------------------------------------------------------------------------------|
| SessionId                        | String | Yes                                                                     | SessionId obtained from InitSession call.                                                                                                    |
| CampaignId                       | String | Yes                                                                     | The Id of the campaign to be updated. To retrieve a CampaignId, use GetCampaignSummary.                                                                                                    |
| CampaignData:<br>CampaignName    | String | Yes, at least one<br>CampaignName or<br>ReferenceNumber<br>is required. | The name of the campaign. Supply the parameter to add or change its value. Use free-form text input with a 255 character limit. No validations.                                                                                                    |
| CampaignData:<br>ReferenceNumber | String | Yes, at least one<br>CampaignName or<br>ReferenceNumber<br>is required. | An optional external reference. The parameter is called "number" but it can be any string.  Supply this parameter to add or change its value. Use free-form text input with a 255 character limit. No validations.                                                                                                    |
| CampaignData:<br>AdvertiserName  | String | No                                                                      | The advertiser name allows an agency to keep track of multiple campaigns for a single client.  Supply this parameter to add or change its value.                                                                                                    |
| CampaignData:<br>FrequencyCap    | String | No                                                                      | Campaign-level frequency cap per day. This ranges from 1-20 or unlimited.  If no frequency cap is passed in, the default is set to unlimited.  The campaign-level frequency cap overrides the line-level cap for inventory purposes if the campaign frequency cap is less than the line level frequency cap. For example, if the campaign frequency cap is 1/day and line frequency cap is 2/day). However, if the campaign frequency cap is less that the line frequency cap, the system uses the line frequency cap. |

| CampaignData:Fre quencyCapUnit | String | No | Defines the max number of ads a user can see within a defined timeframe.  Note: FrequencyCapUnit is supported in /v3 only.  Values:  Hour  Defines the max number of ads a user can see within an hour. For example, if the FrequencyCap of a line is set up to show one ad per hour, then this line cannot serve to the user until the next hour in a user's local time.  Day  Defines the maximum number of ads a user can see within a day in UTC. For example, if the FrequencyCap of a line is set up to show one ad per day and if user sees the ad at 10PM UTC, then the line can serve to the same user the next day past 12AM UTC.  Week  Define max number of ads a user can see within a week. For example, if the FrequencyCap of a line is set up to show one ad per week, then this line cannot serve to the user until the next 7 days. |
|--------------------------------|--------|----|----------------------------------------------------------------------------------------------------|
| CampaignData:<br>Timezone      | String | No | Use the GetAvailable- TimeZones method to retrieve a complete list of supported time zones.  Note: if you change a campaign time zone value, it can result in newly created lines defaulting to the ReserveInventory parameter set to false.                                                                                                    |

#### Request example

| Parameter                     | Туре                    | Description                                                                 |
|-------------------------------|-------------------------|-----------------------------------------------------------------------------|
| CampaignData:<br>State        | String                  | State of the campaign.                                                      |
|                               |                         | New: Newly created.                                                         |
|                               |                         | Pending: Ads are pending. Running = running.                                |
|                               |                         | Paused: Ads are paused.                                                     |
|                               |                         | Actualizing: Campaign is being actualized.                                  |
|                               |                         | Completed: Budget is completed or end date is past, which ever comes first. |
|                               |                         | Ready: Creatives approved but start date is in future.                      |
| CampaignData:<br>CampaignName | String                  | Name of the campaign.                                                       |
| Success                       | Boolean<br>(true/false) | Can be true or false depending on whether the call succeeded or not.        |

#### **UpdateLine**

Use UpdateLine with your SessionId, the LineId and the parameter(s) you are changing. When you update an existing line, you do not need to re-specify all of the parameters used in creating the line. If an optional parameter is not provided, the API assumes there is no change from the original values of the line.

When using CreateLine and UpdateLine, If no values are provided for a parameter in the payload, the API applies all allowed values as the default. The exceptions are detailed within each parameter description.

#### Input parameters

| Parameter                             | Туре              | Max Size       | Required | Description                                                                                                    |
|---------------------------------------|-------------------|----------------|----------|----------------------------------------------------------------------------------------------------|
| SessionId                             | String            |                | Yes      | The SessionId obtained from InitSession call.                                                                                                    |
| LineId                                | Numeric<br>String | 10^12<br>chars | Yes      | The Id of the line created by CreateLine.                                                                                                    |
| LineData                              | Collection        |                | Yes      | A collection containing all other line parameters.                                                                                                    |
| Lines: LineName                       | String            | 255 chars      | Yes      | Name of the line. Must<br>be unique within the<br>campaign. This field has<br>a 255 character limit.                                                                                                    |
| Lines:<br>ExternalLineReferenc<br>eId | String            | 255 chars      | No       | Available to use to identify the line in external systems.                                                                                                    |
| Lines: LineType                       | String            | 100 chars      | Yes      | <ul> <li>If LineType is updated,<br/>all associated ads are<br/>disassociated from the<br/>line.</li> <li>LineType,<br/>CreativeType, and<br/>AdPosition act as<br/>linked triplets. If any of<br/>these parameters are<br/>updated, the others<br/>must also be provided<br/>as mandatory fields.</li> </ul> |
|                                       |                   |                |          | See Line Type, Creative<br>Type, and Ad Position<br>Values and Values per<br>Supported IAB Format.                                                                                                    |

| Lines: CreativeType      | String             | 100 chars  | Yes, at<br>least 1<br>per line<br>type. | If CreativeType is updated, all associated ads are disassociated from the line.     LineType, CreativeType, and AdPosition act as linked triplets. If any of these parameters are updated, the others must also be provided as mandatory fields.  See Line Type, Creative Type, and Ad Position Values and Values per Supported IAB Format.              |
|--------------------------|--------------------|------------|-----------------------------------------|----------------------------------------------------------------------------------------------------|
| Lines:<br>ImpressionUrls | List of<br>Strings |            | No                                      | URLs for impression counting at the line level. Maximum of two URLs.                                                                                                    |
| Lines: ClickUrls         | List of<br>Strings | 10^3 chars | No                                      | URLs for click counting at the line level.  Maximum of two URLs.                                                                                                    |
| Lines: AdPosition        | List of<br>Strings | 100 chars  | Yes, at least 1 per line type.          | AdPosition values determine exactly where the ad is shown. This depends on the creative type.  • LineType, CreativeType, and AdPosition act as linked triplets. If any of these parameters are updated, the others must also be provided as mandatory fields.  See Line Type, Creative Type, and Ad Position Values and Values per Supported IAB Format. |

| Lines: LineCountry  | String            | 100 chars         | Yes | Two-character code of a country. Values are AU, CA, GB, or US.  • LineCountry cannot be changed after the line has been activated.  • If State or DesignatedMarketAr eas is updated, LineCountry becomes a mandatory field.  • If LineCountry is updated, all associated ads are disassociated from the line. |
|---------------------|-------------------|-------------------|-----|----------------------------------------------------------------------------------------------------|
| Lines: FrequencyCap | String            | 1-20 chars        | No  | Line-level frequency cap per day. This ranges from 1-20 or unlimited.  • If no frequency cap is passed in, the default is set to unlimited.  • The campaign-level frequency cap overrides the line-level cap for inventory purposes.                                                                          |
| Lines: LinePriority | Numeric<br>String | 1 to 100<br>chars | Yes | Priority of the line, 1-100                                                                                                    |
| Lines: StartDate    | String            |                   | Yes | Start date and time of the line in the following format: yyyy–MM–dd HH:mm (if time is not specified, default to 00:00).                                                                                                    |
| Lines: EndDate      | String            |                   | Yes | End date and time of the line in the following format: yyyy-MM-dd HH:mm (if time is not specified, default to 23:59).                                                                                                    |

| Lines:<br>ImpressionGoal      | Numeric<br>String           | 9.99 x<br>10^12<br>chars | Standard:<br>Required<br>House:<br>Required<br>Takeover:<br>Optional | Impression goal for the line.                                                                                                    |
|-------------------------------|-----------------------------|--------------------------|----------------------------------------------------------------------|----------------------------------------------------------------------------------------------------|
| Lines:<br>ReserveInventory    | Boolean<br>(true/<br>false) |                          | Standard:<br>Required<br>House:<br>Optional<br>Takeover:<br>Optional | If True, only reserved lines will be eligible to run.                                                                                                    |
| Lines: Override               | Boolean<br>(true/<br>false) |                          | No                                                                   | If False (no override), and if there is not enough inventory available, your line will be created and RESERVATION_STATUS will be UNRESERVED.  If True (override), even if there is not enough inventory available, your line will be created and RESERVATION_STATUS will be RESERVED. |
| Lines:<br>TargetingDimensions | Collection                  |                          | No,<br>optional<br>in most<br>cases.                                 | Consists of two parts, a country and a list of Dimensions, each containing a DimensionName and a NameValueList.                                                                                                    |

| TargetingDimensions: AgeRange     | List of<br>Strings | No, optional based on campaign category. | Use the  GetTargetingDetails method to retrieve a NameValueList of allowed values.  • Default: none is selected.  • Some AgeRange values are not allowed depending on the country and Campaign: Category.  • The names for the ranges are not in numerical order and not all numbers are used. For example, to target users with ages from 18 to 24, provide the following input:  "AgeRange": ["11", "16"], |
|-----------------------------------|--------------------|------------------------------------------|----------------------------------------------------------------------------------------------------|
| TargetingDimensions:<br>ArticleId | List of<br>Strings | No                                       | The ArticleId is the article that you want to direct users to on the Apple News app. Articles can have no paywall, a soft paywall that suggests readers take an action, or a hard paywall that requires payment in order to view the content.  To obtain an ArticleId you will need to preview the article in Apple News Publisher.                                                                          |
| TargetingDimensions:<br>Gender    | List of<br>Strings | No                                       | Use the  GetTargetingDetails call to retrieve a NameValueList of allowed values.  • Default: none is selected.                                                                                                    |

| TargetingDimensions:<br>States              | List of<br>Strings            | No | Use the GetTargetingDetails call to retrieve a NameValueList of allowed values.  • Applies only to U.S.  • Default: none is selected.  • If States is updated, LineCountry becomes a mandatory field.                                             |
|---------------------------------------------|-------------------------------|----|----------------------------------------------------------------------------------------------------|
| TargetingDimensions: DesignatedMarketArea s | List of<br>Numeric<br>Strings | No | Use the GetTargetingDetails call to retrieve a NameValueList of allowed values.  • Applies only to U.S.  • Default: none is selected.  • If DesignatedMarketAr eas is updated, LineCountry becomes a mandatory field.                             |
| TargetingDimensions: Device                 | List of<br>Strings            | No | Use GetTargetingDetails to retrieve a NameValueList of supported device values: IPHONE_ONLY IPOD_ONLY IPAD • See Appendix A: Line Type, Creative Type, and Ad Position Values and Appendix B: Device defaults with creative type and ad position. |

| TargetingDimensions: Dayparting | String             | No                                                                | Dayparting allows advertisers to define the day and time the ads will deliver and end.  "Dayparting": {     "MONDAY": [               |
|---------------------------------|--------------------|-------------------------------------------------------------------|----------------------------------------------------------------------------------------------------|
|                                 |                    |                                                                   | allowed values.  Note: Dayparting is used in /v3. DimensionName: Days and DimensionName: Slots are v1 attributes only.                |
| Segments: Include               | List of<br>Strings | No, optional. Either INCLUDE or EXCLUDE is allowed, but not both. | Use the GetSegments call to retrieve a list of Segment IDs.  Note: there is a 5k segment limit for both INCLUDE and EXCLUDE Segments. |

| Segments: Exclude                  | List of<br>Strings                                | No, optional. Either INCLUDE or EXCLUDE is allowed, but not both. | Use the GetSegments call to retrieve a list of Segment IDs.  Note: there is a 5k segment limit for both INCLUDE and EXCLUDE Segments. |
|------------------------------------|---------------------------------------------------|-------------------------------------------------------------------|----------------------------------------------------------------------------------------------------|
| TargetingDimensions:<br>Categories | Groups of<br>lists of<br>Name and<br>Value pairs. | No                                                                | Use the GetTargetingDetails call to retrieve a NameValueList of all available categories.                                             |

```
"method": "UpdateLine",
"id": "REQUEST-1500965054599-eefa8b9f-578f-45d9-b20f-de5e83468324",
"params": {
 "SessionId": "0b8747a9d1b2bc83b35d91ba6ecd5a44663bc424",
 "LineId": "15529537",
 "LineData": {
   "LineName": "line2221",
    "ReferenceNumber": "Line-Ref-123455875",
    "LineCountry": "US",
    "FrequencyCap": "17",
    "LineType": "StandardBanner",
    "CreativeType": [
      "DOUBLE_BANNER",
      "IAB_300x600"
    "AdPosition": [
      "INFEED",
      "INARTICLE"
    "CampaignId": "15316860",
    "TargetingDimensions": {
      "AgeRange": [],
"Gender": [],
      "States": [
        "us|ak",
        "us|al"
      "DesignatedMarketAreas": [
        "743"
      "Device": [
      "IPHONE_ONLY"
    ],
"DayParting": {
        "MONDAY": [
            "startHour": 10,
            "endHour": 15
          }
        ],
        "SATURDAY": [
            "startHour": 12,
            "endHour": 15
          }
        ]
     }
    "LinePriority": "70",
    "ImpressionGoal": "10"
    "ReserveInventory": true,
   "Override": true
 }
"jsonrpc": "2.0"
```

| Parameter | Туре                    | Description                                                          |
|-----------|-------------------------|----------------------------------------------------------------------|
| Success   | Boolean<br>(true/false) | Can be true or false depending on whether the call succeeded or not. |

# **DeleteCampaign**

Use DeleteCampaign to remove an entire campaign.

#### Input parameters

| Parameter  | Туре   | Required | Description                                                                             |
|------------|--------|----------|-----------------------------------------------------------------------------------------|
| SessionId  | String | Yes      | SessionId obtained from InitSession call.                                               |
| CampaignId | String | Yes      | The Id of the campaign to be deleted. To retrieve a CampaignId, use GetCampaignSummary. |

#### **Request example**

```
{
    "method":"DeleteCampaign",
    "id":"Request-012345",
    "params":{
        "SessionId":"537098ba47465415ddddb406a3f95c90267286d3",
        "CampaignId":"15598796"
    },
     "jsonrpc":"2.0"
}
```

| Parameter | Туре | Description                                                          |
|-----------|------|----------------------------------------------------------------------|
| Success   |      | Can be true or false depending on whether the call succeeded or not. |

#### **DeleteLine**

Use DeleteLine to remove a specific line from a campaign. Applicable in API /v3 and later only.

### Input parameters

| Parameter | Туре   | Required | Description                               |
|-----------|--------|----------|-------------------------------------------|
| SessionId | String | Yes      | SessionId obtained from InitSession call. |
| LineId    | String | Yes      | The Id of the line item to delete.        |

## **Request example**

```
{
   "method":"DeleteLine",
   "id":"Request-012345",
   "params":{
        "SessionId":"537098ba47465415ddddb406a3f95c90267286d3",
        "LineId":"15409484"
   },
   "jsonrpc":"2.0"
}
```

| Parameter | Туре                    | Description                                                          |
|-----------|-------------------------|----------------------------------------------------------------------|
| Success   | Boolean<br>(true/false) | Can be true or false depending on whether the call succeeded or not. |

# Inventory

Inventory methods allow you to check, reserve, and unreserve ad placement inventory.

#### **Resource URL**

POST https://iadapi.apple.com/publisher/campaigns/v3

| Method Name        | Description                                                                     |  |  |  |  |
|--------------------|---------------------------------------------------------------------------------|--|--|--|--|
| CheckLineInventory | The method to get an estimate of the inventory available to an existing line.   |  |  |  |  |
| CheckInventory     | The method to get an estimate of available inventory.                           |  |  |  |  |
| ReserveInventory   | The method to declare intent to use specific estimated inventory and reserveit. |  |  |  |  |
| UnreserveInventory | The method to free up previously reserved inventory.                            |  |  |  |  |

## CheckLineInventory

Use CheckLineInventory to retrieve inventory details such as startDate, endDate and targeting dimensions. The returned values are estimates of future inventory available to your line.

### Input parameters

| Parameter | Туре           | Required | Description                                              |
|-----------|----------------|----------|----------------------------------------------------------|
| SessionId | String         | Yes      | SessionId obtained from InitSession call.                |
| LineId    | Numeric String | Yes      | The Id for the line that is being checked for inventory. |

```
{
   "method": "CheckLineInventory",
   "id": "Request-012345",
   "params": {
        "SessionId": "0b8747a9d1b2bc83b35d91ba6ecd5a44663bc424",
        "LineId": "15529537"
   },
   "jsonrpc": "2.0"
}
```

| Parameter                          | Туре                        | Max Size            | Description                                                                                                    |
|------------------------------------|-----------------------------|---------------------|----------------------------------------------------------------------------------------------------|
| LineId                             | Numeric<br>String           | 10^12 chars         | The LineId of the request.                                                                                                    |
| Inventory                          | Collection                  |                     | The complete returned data structure.                                                                                                    |
| DailyInfo                          | Collection                  |                     | The data structure returned for each day in the inquiry.                                                                                                    |
| DailyInfo:<br>InventoryDate        | Date<br>String              |                     | The date that identifies the data returned for each day in the response data.                                                                                                    |
| DailyInfo:<br>TotalImpressions     | Number                      | (2^63) - 1<br>chars | Total estimated daily supply of ad placements that meet your targeting criteria.                                                                                                    |
| DailyInfo:<br>AvailableImpressions | Number                      | (2^63) - 1<br>chars | Estimated open impressions currently available for booking on a specific day.  Not included if ImpressionGoal = 0.                                                                          |
| DailyInfo: Competing               | Array                       |                     | Container for data about lines which compete with this proposed inventory booking.  Not included if ImpressionGoal = 0.                                                                     |
| Competing: LineId                  | Numeric<br>String           | 10^12 chars         | Each line is represented by a unique line Id. For privacy and security, this is the only identifying information provided about competing advertisers.  Not included if ImpressionGoal = 0. |
| Competing: MyOrg                   | Boolean<br>(true/<br>false) |                     | Can be true or false depending on whether the competing line belongs to your organization.                                                                                                  |

| Competing:<br>Impressions | Number | (2^63) - 1<br>chars | Provides additional information about how many impressions are competing with your requested inventory. If you already have one or more campaigns which are booked in your inventory, the competing lines data will provide detail how many impressions from these competing lines are intersecting with your proposed inventory. You can use this information to adjust your existing or proposed bookings depending on their relative priority.  Competing: Impressions is not the same as that competing line's  ImpressionGoal, which may include targets outside of your parameters.  Not included if ImpressionGoal = 0. |
|---------------------------|--------|---------------------|----------------------------------------------------------------------------------------------------|
| TotalImpressions          | Number | (2^63) - 1<br>chars | The total impressions for the full range of dates requested. This is the sum of all the DailyInfo: TotalImpressions values.  TotalImpressions indicates the total estimated ad placement supply. For example, you may have a total potential supply of 100,000 impressions to serve an interstitial ad for the next two weeks for males, age 18-24, on a specific channel. This total makes no allowances for ads you have already booked to this audience for the time period specified.                                                                                                    |

| InventoryResponse | String | 100 chars | Responses include:                                                                                                    |
|-------------------|--------|-----------|----------------------------------------------------------------------------------------------------|
|                   |        |           | INVENTORY_AVAILABLE                                                                                                    |
|                   |        |           | There is enough inventory available for your impression goal.                                                                                                    |
|                   |        |           | INVENTORY_NOT_AVAILABLE                                                                                                    |
|                   |        |           | There is not enough inventory for your impression goal or the forecasting module has determined that reserving this line is very risky because it cannot be allocated with complete confidence. For example you have a ten day campaign for 1,000 impressions with the first six days completely sold out. The line may be able to be fit in more impressions over the last four days but the platform forecasts not enough inventory. This is because running those 1,000 impressions over the four days will likely under-deliver. |
|                   |        |           | FORECAST_NOT_CONFIDENT                                                                                                    |
|                   |        |           | You will still see numbers. However, the underlying data available to the system is not complete so accuracy is not assured. The data should only be used directionally.                                                                                                    |
|                   |        |           | This may occur due to the following scenarios:                                                                                                    |
|                   |        |           | There are too few impressions per<br>day or too few days where the<br>publication was live to provide a<br>forecast                                                                                                    |
|                   |        |           | The data is too spiky.                                                                                                    |
|                   |        |           | AUDIENCE_SIZE_LOW                                                                                                    |
|                   |        |           | Apple Privacy rules cannot target groups of users where the unique user count is less than 6,000. If you receive this response, your requested count may be less than what is available. In this case, the line will not be reserved. You should loosen your lines targeting parameters to widen the number of users who can be served your ad.                                                                                                    |

| AvailableImpressions | Number                      | (2^63) - 1<br>chars | The total of available impressions for the range of dates requested. This is the sum of all the DailyInfo: AvailableImpressions values.  If you already have campaigns booked, the total available inventory may be less than the total supply assuming that the lines you have previously booked overlap with the inventory you have requested. For example, if your previously booked lines take up 20,000 impressions of that pool, the available impressions might be returned as 80,000. |
|----------------------|-----------------------------|---------------------|----------------------------------------------------------------------------------------------------|
| Success              | Boolean<br>(true/<br>false) |                     | Can be true or false depending on whether the call succeeded or not.                                                                                                    |

# CheckInventory

Use CheckInventory to determine how much total inventory is available as well as how much is available for booking. CheckInventory also provides lines which are currently competing with your targeting criteria.

#### Input parameters

| Parameter      | Туре               | Max Size                 | Required                                                             | Description                                                                                                    |
|----------------|--------------------|--------------------------|----------------------------------------------------------------------|----------------------------------------------------------------------------------------------------|
| SessionId      | String             |                          | Yes                                                                  | SessionId obtained from InitSession call.                                                                                                    |
| LineType       | String             | 100 chars                | Yes                                                                  | See Line Type, Creative Type, and Ad Position Values and Values per Supported IAB Format.                                                                                                    |
| ImpressionGoal | Numeric<br>String  | 9.99 x<br>10^12<br>chars | Standard:<br>Required<br>House:<br>Required<br>Takeover:<br>Optional | The impression goal for the line.  If you are only interested in general supply, then set ImpressionGoal to 0. The output will be simplified with only TotalImpressions without any information about total available inventory or competing lines. |
| CreativeType   | String             |                          | Yes (at<br>least 1 per<br>line type)                                 | See Line Type, Creative Type, and Ad Position Values and Values per Supported IAB Format.                                                                                                    |
| AdPosition     | List of<br>Strings |                          | Yes (at<br>least 1 per<br>line type)                                 | AdPosition values determine exactly where the ad is shown. This depends on the creative type.  See Line Type, Creative Type, and Ad Position Values and Values per Supported IAB Format.                                                            |
| CountryCode    | String             | 100 chars                | Yes                                                                  | Two-character code of a country. Accepted values are AU, CA, GB, or US.  Geotargeting metadata is available for US only.                                                                                                    |

| FrequencyCap            | String            | 1-20 chars | No                                   | Line and Campaign-level frequency cap per day. This ranges from 1-20 or unlimited.  If no frequency cap is passed in, the default is set to unlimited.  The campaign-level frequency cap overrides the line-level cap for inventory purposes. |
|-------------------------|-------------------|------------|--------------------------------------|----------------------------------------------------------------------------------------------------|
| CategoryId              | Numeric<br>String | 100 chars  | Yes                                  | Use the GetAvailableCampaignCateg ories method to retrieve a list of CategoryIds and category information.                                                                                                    |
| Timezone                | String            | 100 chars  | No                                   | The default is UTC. Use the GetAvailable- TimeZones method to retrieve a complete list of supported time zones.  Note: if you change a campaign time zone value, it can result in newly created                                               |
|                         |                   |            |                                      | lines defaulting to the ReserveInventory parameter set to False.                                                                                                    |
| TargetingDimensio<br>ns | Collection        |            | No,<br>optional<br>in most<br>cases. | Consists of two parts, a country and a list of dimensions, each containing a DimensionName and a NameValueList.                                                                                                    |

| TargetingDimensions: AgeRange  | List of<br>Strings | No,<br>optional<br>based on<br>campaign<br>category | Use the GetTargetingDetails method to retrieve a NameValueList of allowed values.  • Default: none is selected.  • Some AgeRange values are not allowed depending on the country and Campaign: Category.  • The names for the ranges are not in numerical order and not all numbers are used. For example, to target users with ages from 18 to 24, provide the following input:  "AgeRange": ["11", "16"], |
|--------------------------------|--------------------|-----------------------------------------------------|----------------------------------------------------------------------------------------------------|
| TargetingDimensions: ArticleId | List of<br>Strings | No                                                  | The ArticleId is the article that you want to direct users to on the Apple News app. Articles can have no paywall, a soft paywall that suggests readers take an action, or a hard paywall that requires payment in order to view the content.  To obtain an ArticleId you will need to preview the article in Apple News Publisher.                                                                         |

| TargetingDimensions: Dayparting            | ns:                           | No | Dayparting allows<br>advertisers to define the day<br>and time the ads will deliver<br>and end. |                                                                                                    |                                                                                   |
|--------------------------------------------|-------------------------------|----|-------------------------------------------------------------------------------------------------|----------------------------------------------------------------------------------------------------|-----------------------------------------------------------------------------------|
|                                            |                               |    | "Dayparting": {     "MONDAY": [                                                                 |                                                                                                    |                                                                                   |
|                                            |                               |    |                                                                                                 | Dayparting uses the Days dimension with startHour and endHour values. The time specified will be in 24 hour format in the user's local time. For example, if the campaign is set to show ad between 0-15 hours, then the user will see the ad from 12AM- 3PM. |                                                                                   |
|                                            |                               |    |                                                                                                 | Use the GetTargetingDetails call to retrieve a NameValueList of allowed values.                                                                                                    |                                                                                   |
| TargetingDimensions: Gender                | List of<br>Strings            |    |                                                                                                 | No                                                                                                    | Use the GetTargetingDetails method to retrieve a NameValueList of allowed values. |
|                                            |                               |    |                                                                                                 | Default: none is selected.                                                                                                    |                                                                                   |
| TargetingDimensions: States                | nensio List of<br>Strings     |    | No                                                                                              | Use the GetTargetingDetails method to retrieve a NameValueList of allowed values.                                                                                                    |                                                                                   |
|                                            |                               |    |                                                                                                 | Applies only to U.S.                                                                                                    |                                                                                   |
|                                            |                               |    |                                                                                                 | Default: none is selected.                                                                                                    |                                                                                   |
| TargetingDimensions: DesignatedMarketAreas | List of<br>Numeric<br>Strings |    | No                                                                                              | Use the GetTargetingDetails method to retrieve a NameValueList of allowed values.                                                                                                    |                                                                                   |
|                                            |                               |    | Applies only to US.                                                                             |                                                                                                    |                                                                                   |
|                                            |                               |    |                                                                                                 | Default: none is selected.                                                                                                    |                                                                                   |

| TargetingDimensions: Device     | List of<br>Strings                       |  | No                                                           | Use GetTargetingDetails to retrieve a NameValueList of supported device values: IPHONE_ONLY IPOD_ONLY IPAD  See Appendix A: Line Type, Creative Type, and Ad Position Values and Appendix B: Device defaults with creative type and ad position. |
|---------------------------------|------------------------------------------|--|--------------------------------------------------------------|----------------------------------------------------------------------------------------------------|
| Segments: Include               | List of<br>Strings                       |  | Optional Either INCLUDE or EXCLUDE is allowed, but not both. | Use the GetSegments method to retrieve a list of SegmentIds.  Note: there is a 5k segment limit for both INCLUDE and EXCLUDE Segments.                                                                                                    |
| Segments: Exclude               | List of<br>Strings                       |  | Optional Either INCLUDE or EXCLUDE is allowed, but not both. | Use the GetSegments method to retrieve a list of SegmentIds.  Note: there is a 5k segment limit for both INCLUDE and EXCLUDE Segments.                                                                                                    |
| TargetingDimensions: Categories | Groups of lists of name and value pairs. |  | Optional                                                     | Use the GetTargetingDetails method to retrieve a NameValueList of all potential categories.                                                                                                    |

```
"method": "CheckInventory",
"id": "Request-0123451",
"params": {
 "SessionId": "0b8747a9d1b2bc83b35d91ba6ecd5a44663bc424",
  "LineId": "15529537",
  "LineType": "StandardBanner",
  "CreativeType": [
    "DOUBLE_BANNER"
  ],
  "AdPosition": [
    "INFEED",
    "INARTICLE"
  ],
  "CountryCode": "US",
  "ImpressionGoal":"100",
  "StartDate": "2021-01-01 18:58",
  "EndDate": "2021-01-07 11:25"
},
"jsonrpc": "2.0"
```

| Parameter                       | Туре                        | Max Size            | Description                                                                                                    |
|---------------------------------|-----------------------------|---------------------|----------------------------------------------------------------------------------------------------|
| Inventory                       | Collection                  |                     | The complete returned data structure.                                                                                                    |
| InventoryStartDate              | Date and<br>Time<br>String  |                     | The starting date and time of the inventory inquiry.                                                                                                    |
| InventoryEndDate                | Date and<br>Time<br>String  |                     | The ending date and time of the inventory inquiry.                                                                                                    |
| DailyInfo                       | Collection                  |                     | The data structure returned for each day in the inquiry.                                                                                                    |
| DailyInfo:<br>InventoryDate     | Date String                 |                     | The date that identifies the data returned for each day in the response data.                                                                                                    |
| DailyInfo:<br>TotalImpressions  | Number                      | (2^63) - 1<br>chars | Total estimated daily supply of ad placements that meet your targeting criteria.                                                                                                    |
| DailyInfo: AvailableImpressions | Number                      | (2^63) - 1<br>chars | Estimated open impressions currently available for booking on the specific day.  Not included if ImpressionGoal is 0.                                                                                                    |
| DailyInfo:<br>Competing         | Array                       |                     | Container for data about lines which compete with this proposed inventory booking.                                                                                                    |
|                                 |                             |                     | Not included if ImpressionGoal is 0.                                                                                                    |
| Competing: LineId               | Numeric<br>String           | 10^12<br>chars      | Each line is represented by a unique LineId. For privacy and security, this is the only identifying information provided about competing advertisers.                                                                                    |
|                                 |                             |                     | Not included if ImpressionGoal is 0.                                                                                                    |
| Competing: MyOrg                | Boolean<br>(true/<br>false) |                     | Can be true or false depending on whether the competing line belongs to your organization.                                                                                                    |
| Competing:<br>Impressions       | Number                      | (2^63) - 1<br>chars | How many impressions are specifically competing with your requested inventory. This is not the same as that competing line's ImpressionGoal, which may include targets outside of your parameters.  Not included if ImpressionGoal is 0. |

| TotalImpressions | Number | (2^63) - 1<br>chars | The total impressions for the full range of dates in the inquiry. This is the sum of all the DailyInfo: TotalImpressions values. |
|------------------|--------|---------------------|----------------------------------------------------------------------------------------------------|
|------------------|--------|---------------------|----------------------------------------------------------------------------------------------------|

| InventoryResponse | String | Responses include:                                                                                                    |
|-------------------|--------|----------------------------------------------------------------------------------------------------|
|                   |        | INVENTORY_AVAILABLE                                                                                                    |
|                   |        | There is enough inventory available for your impression goal.                                                                                                    |
|                   |        | INVENTORY_NOT_AVAILABLE                                                                                                    |
|                   |        | There is not enough inventory for your impression goal or the forecasting module has determined that reserving this line is very risky because it cannot be allocated with complete confidence. For example you have a ten day campaign for 1,000 impressions with the first six days completely sold out. The line may be able to be fit in more impressions over the last four days but the platform forecasts not enough inventory. This is because running those 1,000 impressions over the four days will likely under-deliver. |
|                   |        | FORECAST_NOT_CONFIDENT                                                                                                    |
|                   |        | You will still see numbers. However, the underlying data available to the system is not complete so accuracy is not assured. The data should only be used directionally.                                                                                                    |
|                   |        | This may occur due to the following scenarios.                                                                                                    |
|                   |        | <ul> <li>There are too few impressions per day<br/>or too few days where the publication<br/>was live to provide a forecast.</li> </ul>                                                                                                    |
|                   |        | • The data is too spiky.                                                                                                    |
|                   |        | AUDIENCE_SIZE_LOW                                                                                                    |
|                   |        | Privacy rules on Advertising Platforms cannot target groups of users where the unique user count is less than 6,000. If you receive this response, your requested count may be less than what is available. In this case, the line will not be reserved. You should loosen your lines targeting parameters to widen the number of users who can be served your ad.                                                                                                    |

| AvailableImpressio<br>ns | Number                      | (2^63) - 1<br>chars | The total of available impressions for the full range of dates in the inquiry. This is the sum of all the DailyInfo: AvailableImpressions values. |
|--------------------------|-----------------------------|---------------------|----------------------------------------------------------------------------------------------------|
| Success                  | Boolean<br>(true/<br>false) |                     | Can be true or false depending on whether the call succeeded or not.                                                                              |

#### ReserveInventory

Use ReserveInventory to reserve a line regardless of whether inventory is available to serve all the placements requested by the line. Do is if there will be more inventory available for your scheduled dates. Otherwise, you risk under-delivery for one or more of your lines.

In CreateLine and UpdateLine, the ReserveInventory parameter defaults to True while the Override parameter defaults to False. When set to False, inventory is not allocated for the line and will not compete with future reservations.

If you use Apple Advertising inventory predictions, then create your line with ReserveInventory=FALSE. In this case, the line will be created but not reserved, and will have the status UNRESERVED. If you are not concerned with inventory forecasts, use Override=TRUE in your line.

## **Input Parameters**

| Parameter | Data Type               | Required | Description                               |
|-----------|-------------------------|----------|-------------------------------------------|
| SessionId | String                  | Yes      | SessionId obtained from InitSession call. |
| LineId    | Numeric String          | Yes      | The Id of line.                           |
| Override  | Boolean<br>(true/false) | No       | Can be true or false.                     |

## **Request example**

```
{
    "method":"ReserveInventory",
    "id":"Request-012345",
    "params":{
        "SessionId":"537098ba47465415ddddb406a3f95c90267286d3",
        "LineId":"15409484"
    },
        "jsonrpc":"2.0"
}
```

| Parameter            | Туре                        | Max Size    | Description                                                          |
|----------------------|-----------------------------|-------------|----------------------------------------------------------------------|
| LineId               | Numeric<br>String           | 10^12 chars | The line Id of the reserved inventory.                               |
| LineName             | String                      | 255 chars   | The line name of the reserved inventory.                             |
| ReservationStatus    | String                      | 100 chars   | RESERVED, NOT_RESERVED                                               |
| ReservationErrorCode | String                      | 100 chars   | OK, NOT_ENOUGH_INVENTORY.                                            |
| Success              | Boolean<br>(true/<br>false) |             | Can be true or false depending on whether the call succeeded or not. |

## UnreserveInventory

Use  ${\tt UnreserveInventory}$  to free up previously reserved inventory.

#### Input parameters

| Parameter | Data Type      | Required | Description                               |
|-----------|----------------|----------|-------------------------------------------|
| SessionId | String         | Yes      | SessionId obtained from InitSession call. |
| LineId    | Numeric String | Yes      | The Id of line.                           |

# **Request example**

```
{
   "method":"UnreserveInventory",
   "id":"Request-012345",
   "params":{
        "SessionId":"537098ba47465415ddddb406a3f95c90267286d3",
        "LineId":"15409484"
   },
   "jsonrpc":"2.0"
}
```

| Parameter            | Туре                        | Max Size    | Description                                                                                            |
|----------------------|-----------------------------|-------------|----------------------------------------------------------------------------------------------------|
| LineId               | Numeric<br>String           | 10^12 chars | The Id of the line with inventory being unreserved.                                                    |
| LineName             | String                      | 255 chars   | The line name of the line with inventory being unreserved.                                             |
| ReservationStatus    | String                      | 100 chars   | Values are UNRESERVED or LINE_ALREADY_RUNNING. If the line is already UNRESERVED, it stays UNRESERVED. |
| ReservationErrorCode | String                      | 100 chars   | Values are OK or LINE_ALREADY_RUNNING.                                                                 |
| Success              | Boolean<br>(true/<br>false) |             | Can be true or false depending on whether the call succeeded or not.                                   |

# **Reporting Metadata**

Retrieves reporting data for your campaigns, lines, and ads. If you created campaigns on Workbench with geotargeting, note the API currently only supports the US country code. If you update your Workbench campaigns with geotargeting through the API, unsupported country codes are not supported and may overwrite the campaign.

Campaign and live-level data from reports is refreshed once in twenty-four hour intervals at 3:30PM GMT.

#### **Resource URL**

POST https://iadapi.apple.com/publisher/campaigns/v3

| Method Name                      | Description                                                                                                    |
|----------------------------------|----------------------------------------------------------------------------------------------------|
| GetCampaignSummary               | The procedure to get information for campaigns by State, Network, PlacementType, or a combination. If no options are specified, data entries for all campaigns are returned.                       |
| GetCampaignDetails               | Procedure to get campaign details for one or more campaigns.  Output includes details for the campaigns, corresponding lines, and ads.                                                             |
| GetLineDetails                   | Procedure to get line details for one or more lines. Output includes details for lines and corresponding ads.                                                                                      |
| GetCampaignMetrics               | Procedure to get campaign metrics for one or more campaigns for a specified time period and time zone.                                                                                             |
| GetLineMetrics                   | Procedure to get line metrics for one or more lines for specified time period.                                                                                                    |
| GetLinePerformance               | Returns line item delivery by day for a specified period and time zone regardless of the campaign. Output contains campaign and line item details.                                                 |
| GetLinePerformance-<br>ByChannel | Returns delivery information by line by channel for a particular date range. It will give you information about all lines that overlap with this date and time zone range, regardless of campaign. |

## **GetCampaignSummary**

Use GetCampaignSummary to request details of campaigns. If no options are specified, data entries for all campaigns are returned.

#### Input parameters

| Parameter | Data Type               | Required                                                                             | Description                                                                                                    |
|-----------|-------------------------|--------------------------------------------------------------------------------------|----------------------------------------------------------------------------------------------------|
| SessionId | String                  | Yes                                                                                  | SessionId obtained from InitSession call.                                                                                       |
| State     | String                  | No                                                                                   | The state of campaigns to find: Running, Not_Running, or Completed.                                                             |
| StartDate | Date and<br>Time String | Optional. If StartDate is provided and EndDate is not, EndDate will be today's date. | Start date and time of the request, in the following format: yyyy-MM-dd HH:mm (if time is not specified, the default is 00:00). |
| EndDate   | Date and<br>Time String | Optional. If EndDate is provided, then StartDate is mandatory.                       | End date and time of the request, in the following format: yyyy-MM-dd HH: mm (if time is not specified, the default is 23:59).  |

```
{
   "method": "GetCampaignSummary",
   "id": "Request-012345",
   "params": {
        "SessionId": "537098ba47465415ddddb406a3f95c90267286d3",
        "State": "Not_Running",
         "StartDate":"2021-01-01",
        "EndDate":"2021-01-07"
   },
   "jsonrpc": "2.0"
}
```

| Parameter                              | Туре              | Max Size       | Description                                                                                                    |
|----------------------------------------|-------------------|----------------|----------------------------------------------------------------------------------------------------|
| CampaignSummary                        | Collection        |                | Contains data on all campaigns returned.                                                                                                    |
| CampaignSummary:<br>AdvertiserName     | String            | 50 chars       | Used for your external reference. This can be any alphanumeric string.                                                                                                    |
| CampaignSummary:Campaig<br>nCategoryId | String            | 100 chars      | CategoryId as created. Use the GetAvailableCampaignCategories to retrieve CategoryId and category information.                                                                                                    |
| CampaignSummary:<br>CampaignId         | Numeric<br>String | 10^12<br>chars | The CampaignId linked to campaign data returned.                                                                                                    |
| CampaignSummary:<br>CampaignName       | String            | 255 chars      | The name of the campaign linked to campaign data returned.                                                                                                    |
| CampaignSummary: PlacementType         | String            | 100 chars      | For Direct Sales, Direct Sold; otherwise, House.                                                                                                    |
| CampaignSummary:<br>TimeZone           | String            | 100 chars      | The default is UTC. Use the GetAvailable- TimeZones method to retrieve a complete list of supported time zones.  Note: if you change a campaign time zone value, it can result in newly created lines defaulting to the ReserveInventory parameter set to False. |

| CampaignSummary:<br>FrequencyCap | String | 1-20<br>chars | Campaign-level frequency cap per day. This ranges from 1-20 or unlimited Campaign-level frequency cap per day. This ranges from 1-20 or unlimited.                                                                                                    |
|----------------------------------|--------|---------------|----------------------------------------------------------------------------------------------------|
|                                  |        |               | • If no frequency cap is passed in, the default is set to unlimited.                                                                                                    |
|                                  |        |               | • The campaign-level frequency cap overrides the line-level cap for inventory purposes if the campaign frequency cap is less than line level frequency cap. For example, if the campaign frequency cap is 1/day and the line frequency cap is 2/day). However, if the campaign frequency cap is less that the line frequency cap, the system uses the line frequency cap |
|                                  |        |               | If no frequency cap is passed in,<br>the default is set to unlimited.                                                                                                    |
|                                  |        |               | The campaign-level frequency<br>cap overrides the line-level cap<br>for inventory purposes.                                                                                                    |

| CampaignSummary:<br>FrequencyCapUnit | String                  | 100 chars                | Defines the max number of ads a user can see within a defined timeframe.                                                                                                    |
|--------------------------------------|-------------------------|--------------------------|----------------------------------------------------------------------------------------------------|
|                                      |                         |                          | <b>Note:</b> FrequencyCapUnit is supported in /v3 only.                                                                                                    |
|                                      |                         |                          | Values:                                                                                                    |
|                                      |                         |                          | Hour Defines the max number of ads a user can see within an hour. For example, if the FrequencyCap of a line is set up to show one ad per hour, then this line cannot serve to the user until the next hour in a user's local time.                             |
|                                      |                         |                          | Day Defines the maximum number of ads a user can see within a day in UTC. For example, if the FrequencyCap of a line is set up to show one ad per day and if user sees the ad at 10PM UTC, then the line can serve to the same user the next day past 12AM UTC. |
|                                      |                         |                          | Week Define max number of ads a user can see within a week. For example, if the FrequencyCap of a line is set up to show one ad per week, then this line cannot serve to the user until the next 7 days.                                                        |
| CampaignSummary:<br>StartDate        | Date and<br>Time String |                          | The start date and time of campaign, formatted as yyyy-mm-dd hh:mm:ss.                                                                                                    |
| CampaignSummary:<br>EndDate          | Date and<br>Time String |                          | The end date and time of campaign, formatted as yyyy-mm-dd hh:mm:ss.                                                                                                    |
| CampaignSummary:<br>ImpressionsGoal  | Numeric<br>String       | 9.99 x<br>10^12<br>chars | The target number of times users are exposed to ad, whether or not they tap to ad banner. This is only set for standard lines, not takeover lines.                                                                                                    |
| CampaignSummary:<br>ReferenceNumber  | String                  | 255 chars                | A campaign-level reference you can free-form text input with a 255 character limit. No validations.                                                                                                    |

| CampaignSummary:<br>CampaignStatus | String                      | 100 chars | Status of campaign: New, Paused, Running, Not_Running, or Completed. |
|------------------------------------|-----------------------------|-----------|----------------------------------------------------------------------|
| Success                            | Boolean<br>(true/<br>false) |           | Can be true or false depending on whether the call succeeded or not. |

# **GetCampaignSummary Deprecated Fields**

CampaignSummary: AdvertiserRefId CampaignSummary: ExternalCampaignReference

### **GetCampaignDetails**

Use GetCampaignDetails to retrieve campaign details for a period for one or more campaigns. Output includes details and metrics for the period for campaigns, corresponding lines, and ads.

### Input parameters

| Parameter   | Data Type                  | Required | Description                               |
|-------------|----------------------------|----------|-------------------------------------------|
| SessionId   | String                     | Yes      | SessionId obtained from InitSession call. |
| CampaignIds | List of Numeric<br>Strings | Yes      | A list of campaign Ids.                   |

### Request example

| Parameter               | Туре                       | Max Size       | Description                                                                                                |
|-------------------------|----------------------------|----------------|----------------------------------------------------------------------------------------------------|
| Campaigns               | Collection                 |                | Contains all campaigns returned. Each returned campaign is a 3- tuple containing campaign, lines, and ads. |
| Campaign: CampaignId    | Numeric<br>String          | 10^12<br>chars | The Id of the campaign linked to the report.                                                               |
| Campaign: CampaignName  | String                     | 255 chars      | The name of the campaign.                                                                                  |
| Campaign: PlacementType | String                     | 100 chars      | For Direct Sales: Direct or House.                                                                         |
| Campaign:AdvertiserName | String                     | 50 chars       | Used for your external reference. This can be any alphanumeric string.                                     |
| Campaign:StartDate      | Date and<br>Time<br>String |                | The start date and time of campaign, formatted as yyyy-mm-dd hh:mm:ss.                                     |

| Campaign:EndDate         | Date and<br>Time<br>String |                          | The end date and time of campaign, formatted as yyyy-mm-dd hh:mm:ss.                                                                                                    |
|--------------------------|----------------------------|--------------------------|----------------------------------------------------------------------------------------------------|
| Campaign:ImpressionsGoal | Numeric<br>String          | 9.99 x<br>10^12<br>chars | The target number of times users are exposed to ad, whether or not they tap to ad banner. This is only set for standard lines, not takeover lines.                                                                                                    |
| Campaign: CampaignStatus | String                     | 100 chars                | The status of the campaign. Values: New, Paused, Running, Not_Running, or Completed.                                                                                                    |
|                          |                            |                          | The default is UTC. Use the GetAvailable- TimeZones method to retrieve a complete list of supported time zones.                                                                                                    |
| Campaign: TimeZone       | String                     | 100 chars                | <b>Note:</b> if you change a campaign time zone value, it can result in newly created lines defaulting to the ReserveInventory parameter set to False.                                                                                                    |
| Campaign: FrequencyCap   | Numeric<br>String          | 1 to 20<br>chars         | <ul> <li>The campaign-level frequency cap per day. This ranges from 1-90 or unlimited.</li> <li>If no frequency cap is passed in, the default is set to unlimited.</li> <li>The campaign-level frequency cap overrides the line-level cap for inventory purposes if the campaign frequency cap is less than line level frequency cap. For example, if the campaign frequency cap is 1/day and the line frequency cap is 2/day). However, if the campaign frequency cap is less that the line frequency cap, the system uses</li> </ul> |

| Campaign:<br>FrequencyCapUnit   | String            | 100 chars      | Defines the max number of ads a user can see within a defined timeframe.                                                                                                    |
|---------------------------------|-------------------|----------------|----------------------------------------------------------------------------------------------------|
|                                 |                   |                | <b>Note:</b> FrequencyCapUnit is supported in /v3 only.                                                                                                    |
|                                 |                   |                | Values:                                                                                                    |
|                                 |                   |                | Hour Defines the max number of ads a user can see within an hour. For example, if the FrequencyCap of a line is set up to show one ad per hour, then this line cannot serve to the user until the next hour in a user's local time.                             |
|                                 |                   |                | Day Defines the maximum number of ads a user can see within a day in UTC. For example, if the FrequencyCap of a line is set up to show one ad per day and if user sees the ad at 10PM UTC, then the line can serve to the same user the next day past 12AM UTC. |
|                                 |                   |                | Week Define max number of ads a user can see within a week. For example, if the FrequencyCap of a line is set up to show one ad per week, then this line cannot serve to the user until the next 7 days.                                                        |
| Campaign:<br>CampaignCategoryId | String            | 100 chars      | The CategoryId as created. Use the GetAvailableCampaignCategories method to retrieve CategoryIDs and category information.                                                                                                    |
| Campaign:<br>ReferenceNumber    | String            | 255 chars      | A campaign-level reference you can free-form text input with a 255 character limit. No validations.                                                                                                    |
| Lines                           | Collection        |                | Contains all lines returned for a campaign.                                                                                                    |
| Lines: LineId                   | Numeric<br>String | 10^12<br>chars | The LineId created.                                                                                                    |
| Lines: LineName                 | String            | 255 chars      | The name of the line.                                                                                                    |
| Lines: PlacementType            | String            | 100 chars      | For Direct Sales: Direct or House.                                                                                                    |

| Lines:<br>ExternalLineReferenceId | String                      | 255 chars                | Available to use to identify the line in external systems.                                                                                         |
|-----------------------------------|-----------------------------|--------------------------|----------------------------------------------------------------------------------------------------|
| Lines: StartDate                  | Date and<br>Time<br>String  |                          | Start date of campaign line, formatted as yyyy-mm-dd hh:mm:ss.                                                                                     |
| Lines: EndDate                    | Date and<br>Time<br>String  |                          | The end date of a campaign line, formatted as yyyy-mm-dd hh:mm:ss.                                                                                 |
| Lines: ImpressionsGoal            | Numeric<br>String           | 9.99 x<br>10^12<br>chars | The target number of times users are exposed to ad, whether or not they tap to ad banner. This is only set for standard lines, not takeover lines. |
| Lines: CountryCode                | String                      | 100 chars                | Two-character code of a country. Accepted values are AU, CA, GB, or US. Geotargeting metadata is available for US only.                            |
| Lines: LineStatus                 | String                      | 100 chars                | The status of the campaign line:<br>New, Paused, Running,<br>Not_Running, or Completed.                                                            |
| Lines: LineType                   | String                      | 100 chars                | The line type of campaign line item. See Line Type, Creative Type, and Ad Position Values and Values per Supported IAB Format.                     |
| Ads                               | Collection                  |                          | Contains all ads returned for a campaign.                                                                                                    |
| Ads:AdId                          | String                      | (2^63) - 1<br>chars      | A unique ad Id that defines a creative. AdId is created when a campaign is booked through Workbench.                                               |
| Ads: AdName                       | String                      | 255 chars                | The name of the ad.                                                                                                    |
| Ads: AdType                       | String                      | 100 chars                | The type of ad.                                                                                                    |
| Ads: DeviceType                   | String                      | 100 chars                | The type of device, e.g. IPHONE.                                                                                                    |
| Ads: Language                     | String                      | 100 chars                | The language used in the advertisement.                                                                                                    |
| Success                           | Boolean<br>(true/<br>false) |                          | Can be true or false depending on whether the call succeeded or not.                                                                               |

#### **GetLineDetails**

Use GetLineDetails to retrieve line details for one or more lines. Output includes details and metrics for the specified period for lines and corresponding ads. If no ads are associated with the line, no ad details are returned.

### **Input Parameters**

| Parameter | Туре                       | Required | Description                               |
|-----------|----------------------------|----------|-------------------------------------------|
| SessionId | String                     | Yes      | SessionId obtained from InitSession call. |
| LineIds   | List of Numeric<br>Strings | Yes      | A list of LineIds.                        |

#### Request example

| Parameter                 | Туре                       | Max Size       | Description                                                                                            |
|---------------------------|----------------------------|----------------|----------------------------------------------------------------------------------------------------|
| Lines                     | Collection                 |                | An array of lines.                                                                                     |
| Lines: CampaignId         | Numeric<br>String          | 10^12<br>chars | The CampaignId of the campaign the line is linked to.                                                  |
| Lines: LineId             | Numeric<br>String          | 10^12<br>chars | The LineId created.                                                                                    |
| Lines: LineName           | String                     | 255 chars      | The name of the line.                                                                                  |
| Lines: LineType           | String                     | 100 chars      | The line type.                                                                                         |
| Lines:<br>ReferenceNumber | String                     | 255 chars      | A line-level reference you can free-<br>form text input with a 255 character<br>limit. No validations. |
| Lines: StartDate          | Date and<br>Time<br>String |                | The start date and time of campaign line as created, formatted as mm/dd/yyyy hh:mm.                    |

| Lines: EndDate            | Date and<br>Time<br>String  |                          | The end date and time of campaign line as created, formatted as mm/dd/yyyy hh:mm.                                                                  |
|---------------------------|-----------------------------|--------------------------|----------------------------------------------------------------------------------------------------|
| Lines:<br>ImpressionsGoal | Numeric<br>String           | 9.99 x<br>10^12<br>chars | The target number of times users are exposed to ad, whether or not they tap to ad banner. This is only set for standard lines, not takeover lines. |
| Lines: CountryCode        | String                      | 100 chars                | Two-character code of a country. Accepted values are AU, CA, GB, or US. Geotargeting metadata is available for US only.                            |
| Lines: LineStatus         | String                      | 100 chars                | Status of campaign line: New, Paused, Running, Not_Running, or Completed.                                                                          |
| Lines: LinePriority       | Numeric<br>String           | 1-100<br>chars           | The priority of the line, 1-100.                                                                                                    |
| Lines: Override           | Boolean<br>(true/<br>false) |                          | If false (no override), and if there is not enough inventory available, your line will be created and RESERVATION_STATUS will be UNRESERVED.       |
|                           |                             |                          | If True (override), even if there is not enough inventory available, your line will be created and RESERVATION_STATUS will be RESERVED.            |
| Lines:<br>InventoryStatus | String                      | 100 chars                | The response can be RESERVED or UNRESERVED, or in the case of house lines, N/A.                                                                    |
| Lines: ImpressionUrls     | List of<br>Strings          |                          | URLs for impression counting at the line level.                                                                                                    |
| Lines: ClickUrls          | List of<br>Strings          | 10^3 chars               | URLs for click counting at the line level.                                                                                                    |
| Lines: CreativeType       | String                      | 100 chars                | Returns identifying type as created.                                                                                                    |
| Lines: AdPosition         | List of<br>Strings          | 100 chars                | AdPosition value, identifying where the ad is shown, as created.                                                                                   |

| Lines: FrequencyCap           | Numeric<br>String  | 1-20 chars            | Line-level frequency cap per day.<br>This ranges from 1-20 or unlimited.                                              |
|-------------------------------|--------------------|-----------------------|----------------------------------------------------------------------------------------------------|
|                               |                    |                       | • If no frequency cap is passed in, the default is set to unlimited.                                                  |
|                               |                    |                       | The campaign-level frequency cap<br>overrides the line-level cap for<br>inventory purposes.                           |
| Lines: Ads                    | Collection         |                       | An array of ads within the line.                                                                                      |
| Ads: AdId                     | String             | 10^12<br>chars        | A unique ad Id that defines a creative. AdId is created when a campaign is booked through Workbench.                  |
| Ads: AdName                   | String             | 255 chars             | The name of the ad.                                                                                                   |
| Ads: AdType                   | String             | 100 chars             | The type of ad.                                                                                                    |
| Ads: DeviceType               | String             | 100 chars             | Type of device, e.g. iPhone.                                                                                          |
| Lines:<br>TargetingDimensions | Collection         |                       | Collection containing all the specified targeting values.                                                             |
| TargetingDimensions: AgeRange | List of<br>Strings | 10 <sup>3</sup> chars | The strings returned are the numeric names of the various age range groups. See GetTargetingDetails for more details. |
| TargetingDimensions:          | List of            | 10^3 chars            | Possible values:                                                                                                    |
| Gender                        | Strings            |                       | Male                                                                                                    |
|                               |                    |                       | Female                                                                                                    |
|                               |                    |                       | Default: none is selected.                                                                                            |
|                               |                    |                       | <ul> <li>See GetTargetingDetails for more details.</li> </ul>                                                         |
| TargetingDimensions:          | List of            | 10^3 chars            | • Applies only to U.S.                                                                                                |
| States                        | Strings            |                       | • See GetTargetingDetails for more details.                                                                           |
| TargetingDimensions:          | List of            | 10^3 chars            | Applies only to U.S.                                                                                                  |
| DesignatedMarketAreas         | Numeric<br>Strings |                       | <ul> <li>See GetTargetingDetails for more details.</li> </ul>                                                         |

| TargetingDimensions: Devices               | List of<br>Strings | 10^3 chars | Use GetTargetingDetails to retrieve a NameValueList of supported device values:  IPHONE_ONLY IPOD_ONLY IPAD  See Appendix A: Line Type, Creative Type, and Ad Position Values and Appendix B: Device defaults with creative type and ad position. |
|--------------------------------------------|--------------------|------------|----------------------------------------------------------------------------------------------------|
| TargetingDimensions: Dayparting            | String             |            | Use GetTargetingDetails to retrieve a NameValueList of Dayparting values.                                                                                                    |
| TargetingDimensions:<br>KeyValueExclusions | List of<br>Objects |            | List of KeyWord and value pairs.                                                                                                    |
| KeyValueExclusions:<br>KeyWord             | String             | 100 chars  | Same as KeyValueInclusions, except that this insures that we exclude articles with the tag "author": "appleseed."                                                                                                    |
| KeyValueExclusions:<br>Values              | List of<br>Strings | 10^3 chars | See KeyWord description above.                                                                                                    |
| Segments: Include                          | List of<br>Strings |            | Use the GetSegments method to retrieve a list of SegmentIds.                                                                                                    |
|                                            |                    |            | <b>Note:</b> there is a 5k segment limit for both INCLUDE and EXCLUDE Segments.                                                                                                    |
| Segments: Exclude                          | List of<br>Strings |            | Use the GetSegments method to retrieve a list of SegmentIds.                                                                                                    |
|                                            |                    |            | <b>Note:</b> there is a 5k segment limit for both INCLUDE and EXCLUDE Segments.                                                                                                    |

| TargetingDimensions:<br>ChannelSectionMaplist | List of<br>Mappings         |            | The ChannelSectionMaplist correlates channels and sections in a parent-child relationship. Each channel UUID is mapped to a list of one or more section IDs.                                                                                                    |
|-----------------------------------------------|-----------------------------|------------|----------------------------------------------------------------------------------------------------|
|                                               |                             |            | The channel UUID is the value returned from GetTargetingDetails.                                                                                                    |
|                                               |                             |            | If no sections are in input, all sections are targeted for the channel.                                                                                                    |
|                                               |                             |            | If sections are provided, they must<br>belong to at least one channel.                                                                                                    |
| TargetingDimensions:<br>ArticleId             | List of<br>Strings          | 10^3 chars | The ArticleId is the article that you want to direct users to on the Apple News app. Articles can have no paywall, a soft paywall that suggests readers take an action, or a hard paywall that requires payment in order to view the content.  To obtain an ArticleId you will need to preview the article in Apple News Publisher. |
| TargetingDimensions:<br>KeyValueInclusionsOp  | String                      | 100 chars  | Possible values are (AND, OR). The default is AND.                                                                                                    |
| TargetingDimensions:<br>KeyValueInclusions    | List of<br>Objects          |            | Possible values are (AND, OR). The default is AND.                                                                                                    |
| Success                                       | Boolean<br>(true/<br>false) |            | Can be true or false depending on whether the call succeeded or not.                                                                                                    |

# **Reporting Metrics Methods**

# **GetCampaignMetrics**

Use GetCampaignMetrics to retrieve metrics on the performance of a campaign. Returned data will be aggregated depending on the values of StartTime and EndTime. If the dates are the same or if they specify a span up to 31 days, daily data will be returned. Weekly data will be returned if more than 31 days but less than 28 weeks. Monthly data will be returned if more than 28 weeks.

### **Input Parameters**

| Parameter   | Data Type                     | Required | Description                                                                                                    |
|-------------|-------------------------------|----------|----------------------------------------------------------------------------------------------------|
| SessionId   | String                        | Yes      | SessionId obtained from InitSession call.                                                                                                    |
| CampaignIds | List of<br>Numeric<br>Strings | Yes      | A list of CampaignIds.                                                                                                    |
| StartTime   | String<br>(date)              | Yes      | The start date of campaign report period, formatted as yyyy-mm-dd.                                                                             |
| EndTime     | String<br>(date)              | Yes      | The end date of campaign report period, formatted as yyyy-mm-dd.                                                                               |
| Timezone    | String                        | No       | The time zone as created. This field is case sensitive.  • UTC is the default TimeZone  • ATZ is the account TimeZone set during org creation. |

# **Request example**

| Parameter           | Туре                    | Max Size       | Description                                                                                                    |
|---------------------|-------------------------|----------------|----------------------------------------------------------------------------------------------------|
| StartDate           | Date and<br>Time String |                | The line start time, formatted as yyyy-mm-dd hh:mm:ss.                                                              |
| EndDate             | Date and<br>Time String |                | The line end time, formatted as yyyy-mm-dd hh:mm:ss.                                                                |
| MetricIntervalType  | String                  | 100 chars      | The metric interval reported. This is dependent on the period length and will be Hourly, Daily, Weekly, or Monthly. |
| Data                | Collection              |                | Data collection of all ads.                                                                                         |
| Data: CampaignId    | String                  | 10^12<br>chars | The Id of campaign that contains your lines.                                                                        |
| Data: CampaignName  | String                  | 255 chars      | The name of the campaign.                                                                                           |
| Data: LineId        | String                  | 10^12<br>chars | The LineId created.                                                                                                 |
| Data: LineName      | String                  | 255 chars      | The name of the line.                                                                                               |
| Data: LineCountry   | String                  | 100 chars      | The country of the line.                                                                                            |
| Data: LineStartDate | Date and<br>Time String |                | Line start time, formatted as yyyy-mm-dd hh:mm:ss.                                                                  |
| Data: LineEndDate   | Date and<br>Time String |                | Line end time, formatted as yyyy-mm-dd hh:mm:ss.                                                                    |
| Data: AdId          | String                  | 10^12<br>chars | A unique ad Id that defines a creative.  AdId is created when a campaign is booked through Workbench.               |

| Data: AdName                 | String                  | 255 chars           | The name of the ad.                                                                                                    |
|------------------------------|-------------------------|---------------------|----------------------------------------------------------------------------------------------------|
| Data: Impressions            | String                  | (2^63) - 1<br>chars | The number of times users are exposed to an ad, whether or not they tap to ad banner.                                                                                                    |
| Data: Taps                   | String                  | (2^63) - 1<br>chars | The number of taps.                                                                                                    |
| Data: Conversions            | String                  | (2^63) - 1<br>chars | The number of conversions.                                                                                                    |
| Data: ConversionRate         | Numeric<br>String       | (2^63) - 1<br>chars | The conversion rate percentage.                                                                                                    |
| Data: TTR                    | String                  | (2^63) - 1<br>chars | The tap-through rate, the ratio of taps to impressions (e.g., if 100 users are exposed to an ad banner, and the banner is tapped five times, the TTR is 5%, presented as a value between 0.00 and 100.00). |
| Data: Visits                 | Numeric<br>String       | (2^63) - 1<br>chars | The number of visits.                                                                                                    |
| Data: ContentViews           | Numeric<br>String       | (2^63) - 1<br>chars | The number of content views.                                                                                                    |
| Data:<br>VideoImpressions    | Numeric<br>String       | (2^63) - 1<br>chars | The number of video impressions.                                                                                                    |
| Data:<br>VideoCompletions25  | Numeric<br>String       | (2^63) - 1<br>chars | The number of video views where amount of video watched is between 0-25%.                                                                                                    |
| Data:<br>VideoCompletions50  | Numeric<br>String       | (2^63) - 1<br>chars | The number of video views where amount of video watched is between 25-50%.                                                                                                    |
| Data:<br>VideoCompletions75  | Numeric<br>String       | (2^63) - 1<br>chars | The number of video views where amount of video watched is between 50-75%.                                                                                                    |
| Data:<br>VideoCompletions100 | Numeric<br>String       | (2^63) - 1<br>chars | The number of video views where amount of video watched is between 75-100%.                                                                                                    |
| Data: VideoCompletes         | Numeric<br>String       | (2^63) - 1<br>chars | The number of video views where amount of video watched is 100%.                                                                                                    |
| Data:<br>PeriodStartDate     | Date and<br>Time String |                     | The report period start time, formatted as yyyy-mm-dd hh:mm:ss.                                                                                                    |

| Data: PeriodEndDate | Date and<br>Time String     | The report period end time, formatted as yyyy-mm-dd hh:mm:ss.        |
|---------------------|-----------------------------|----------------------------------------------------------------------|
| Success             | Boolean<br>(true/<br>false) | Can be true or false depending on whether the call succeeded or not. |

#### **GetLineMetrics**

Use GetLineMetrics to retrieve metrics of the performance of a line. Returned data will be aggregated depending on the values of StartTime and EndTime. If the dates specify between 2 and 31 days, daily data will be returned. For 1 day, hourly data; more than 31 days but less than 28 weeks, weekly data; more than 28 weeks, monthly data will be returned.

#### **Input parameters**

| Parameter  | Data Type                  | Required | Description                                                                                                    |
|------------|----------------------------|----------|----------------------------------------------------------------------------------------------------|
| SessionId  | String                     | Yes      | SessionId obtained from InitSession call.                                                                         |
| CampaignId | Numeric String             | Yes      | The Id of campaign that contains your lines.                                                                      |
| LineIds    | List of Numeric<br>Strings | Yes      | A list of campaign line Ids.                                                                                      |
| StartTime  | String (date)              | Yes      | The start date of line, formatted as yyyy-mm-dd.                                                                  |
| EndTime    | String (date)              | Yes      | The end date of line, formatted as yyyy-mm-dd.                                                                    |
|            |                            | No       | The time zone as created. This field is case sensitive.                                                           |
| Timezone   | String                     |          | <ul> <li>UTC is the default TimeZone</li> <li>ATZ is the account TimeZone set<br/>during org creation.</li> </ul> |

# **Request example**

# **GetLineMetrics Output Parameters**

| Parameter                          | Туре                       | Max Size            | Description                                                                                                    |
|------------------------------------|----------------------------|---------------------|----------------------------------------------------------------------------------------------------|
| StartDate                          | Date and<br>Time<br>String |                     | The line start time, formatted as yyyy-mm-dd hh:mm:ss.                                                                                                    |
| EndDate                            | Date and<br>Time<br>String |                     | The line end time, formatted as yyyy-mm-dd hh:mm:ss.                                                                                                    |
| MetricIntervalType                 | String                     | 100 chars           | The metric interval reported. This is dependent on the period length and will be Hourly, Daily, Weekly, or Monthly.                                                                                                    |
| Data                               | Collection                 |                     | Data collection of all ads.                                                                                                    |
| Data:<br>TappableVideoCompletes    | String                     | (2^63) - 1<br>chars | Completes is the number of times a video ad is played through to the end.                                                                                                    |
| Data:<br>TappableVideoCompletions  | String                     | (2^63) - 1<br>chars | Quartiles indicate the number of times a specified portion (0-25%, >25-50%, >50-75%, or >75-100%) of a video ad is played before the user leaves the ad.  TappableVideoCompletions25 TappableVideoCompletions50 TappableVideoCompletions75 TappableVideoCompletions10 |
| Data:<br>NonTappableVideoCompletes | String                     | (2^63) - 1<br>chars | Completes is the number of times a video ad is played through to the end.  Metrics will only be available if more than 10 impressions are confirmed.                                                                                                    |

| Data: NonTappableVideoCompletions    | String                     | (2^63) - 1<br>chars | Quartiles indicates the number of times a specified portion (0-25%, >25-50%, >50-75%, or >75-100%) of a video ad is played before the user leaves the ad.  NonTappableVideoCompletion s25 NonTappableVideoCompletion s50 NonTappableVideoCompletion s75 NonTappableVideoCompletion s100  Metrics will only be available if more than 10 impressions are confirmed. |
|--------------------------------------|----------------------------|---------------------|----------------------------------------------------------------------------------------------------|
| Data:<br>TappableVideoImpressions    | String                     | (2^63) - 1<br>chars | The number of delivered ad impressions for a video ad with a tappable state.  Metrics will only be available if more than 10 impressions are confirmed.                                                                                                    |
| Data:<br>NonTappableVideoImpressions | String                     | (2^63) - 1<br>chars | The number of delivered ad impressions for a video ad with a non-tappable state.  Metrics will only be available if more than 10 impressions are confirmed.                                                                                                    |
| Data: CampaignId                     | String                     | 10^12 chars         | The Id of campaign that contains your lines.                                                                                                    |
| Data: CampaignName                   | String                     | 255 chars           | Name of the campaign.                                                                                                    |
| Data: LineId                         | String                     | 10^12 chars         | The LineId created.                                                                                                    |
| Data: LineName                       | String                     | 255 chars           | The name of the line.                                                                                                    |
| Data: LineCountry                    | String                     | 100 chars           | The country of the line.                                                                                                    |
| Data: LineStartDate                  | Date and<br>Time<br>String |                     | The line start time, formatted as yyyy-mm-dd hh:mm:ss.                                                                                                    |
| Data: LineEndDate                    | Date and<br>Time<br>String |                     | The line end time, formatted as yyyy-mm-dd hh:mm:ss.                                                                                                    |

| Data: Impressions     | String                      | (2^63) - 1<br>chars | The number of times users are exposed to an ad, whether or not they tap the ad banner.                                                                                                    |
|-----------------------|-----------------------------|---------------------|----------------------------------------------------------------------------------------------------|
| Data: Taps            | String                      | (2^63) - 1<br>chars | The number of taps.                                                                                                    |
| Data: Conversions     | String                      | (2^63) - 1<br>chars | The number of conversions.                                                                                                    |
| Data: ConversionRate  | Numeric<br>String           | (2^63) - 1<br>chars | The conversion rate percentage.                                                                                                    |
| Data: TTR             | String                      | (2^63) - 1<br>chars | The tap-through rate, the ratio of taps to impressions (e.g., if 100 users are exposed to an ad banner, and the banner is tapped five times, the TTR is 5%, presented as a value between 0.00 and 100.00). |
| Data: Visits          | Numeric<br>String           | (2^63) - 1<br>chars | The number of visits.                                                                                                    |
| Data: ContentViews    | Numeric<br>String           | (2^63) - 1<br>chars | The number of content views.                                                                                                    |
| Data: PeriodStartDate | Date and<br>Time<br>String  |                     | The report period start time, formatted as yyyy-mm-dd hh:mm:ss.                                                                                                    |
| Data: PeriodEndDate   | Date and<br>Time<br>String  |                     | The report period end time, formatted as yyyy-mm-dd hh:mm:ss.                                                                                                    |
| Success               | Boolean<br>(true/<br>false) |                     | Can be true or false depending on whether the call succeeded or not.                                                                                                    |

#### **GetLinePerformance**

Use GetLinePerformance to return line item delivery by day for all active campaigns for specified date range regardless of the campaign. The data range may not be more than five days.

### **Input parameters**

| Parameter        | Data Type               | Required | Description                                                                                                    |
|------------------|-------------------------|----------|----------------------------------------------------------------------------------------------------|
| SessionId        | String                  | Yes      | SessionId obtained from InitSession call.                                                                                                    |
| Lines: StartDate | Date and Time<br>String | Yes      | The line start time, formatted as yyyy-mm-dd hh:mm:ss.                                                                                         |
| Lines: EndDate   | Date and Time<br>String | Yes      | The line end time, formatted as yyyy-mm-dd hh:mm:ss.                                                                                           |
| TimeZone         | String                  | Yes      | The time zone as created. This field is case sensitive.  • UTC is the default TimeZone  • ATZ is the account TimeZone set during org creation. |

## **Request example**

```
{
    "method":"GetLinePerformance",
    "id":"Request-012345",
    "params":{
        "SessionId":"537098ba47465415ddddb406a3f95c90267286d3",
        "StartDate":"2021-01-01",
        "EndDate":"2021-01-07",
        "Timezone":"UTC"
    },
    "jsonrpc":"2.0"
}
```

| Parameter              | Туре                        | Max Size                 | Description                                                                                                    |
|------------------------|-----------------------------|--------------------------|----------------------------------------------------------------------------------------------------|
| Success                | Boolean<br>(true/<br>false) |                          | Can be true or false depending on whether the call succeeded or not.                                                                               |
|                        |                             |                          | The time zone as created.                                                                                                    |
| TimeZone               | String                      | 100 chars                | <ul> <li>UTC is the default TimeZone</li> <li>ATZ is the account TimeZone set<br/>during org creation.</li> </ul>                                  |
| Lines: LineId          | Numeric<br>String           | 10^12<br>chars           | The Id of line.                                                                                                    |
| Lines: LineName        | String                      | 255 chars                | The name of line.                                                                                                    |
| Lines: CampaignId      | Numeric<br>String           | 10^12<br>chars           | The Id of campaign this line is linked to.                                                                                                    |
| Lines: CampaignName    | String                      | 255 chars                | The name of campaign this line is linked to.                                                                                                    |
| Lines: AdvertiserName  | String                      | 50 chars                 | External reference, as created; may be any alphanumeric string.                                                                                    |
| Lines: LineStartDate   | Date and<br>Time String     |                          | Line start time, formatted as yyyy-mm-dd hh:mm:ss.                                                                                                 |
| Lines: LineEndDate     | Date and<br>Time String     |                          | Line end time, formatted as yyyy-mm-dd hh:mm:ss.                                                                                                   |
| Lines: ImpressionsGoal | Numeric<br>String           | 9.99 x<br>10^12<br>chars | The target number of times users are exposed to ad, whether or not they tap to ad banner. This is only set for standard lines, not takeover lines. |
| Data: Impressions      | Numeric<br>String           | (2^63) - 1<br>chars      | The number of times users have been exposed to an ad, whether or not they tap on it.                                                               |
| Data: Taps             | Numeric<br>String           | (2^63) - 1<br>chars      | The number of taps.                                                                                                    |
| Data: Conversions      | Numeric<br>String           | (2^63) - 1<br>chars      | The number of conversions.                                                                                                    |
| Data: PaidImpressions  | Numeric<br>String           | (2^63) - 1<br>chars      | The number of paid impressions.                                                                                                    |
| Data: Date             | Date and<br>Time String     | (2^63) - 1<br>chars      | The report date, formatted as yyyy-mm-dd.                                                                                                    |

# GetLinePerformanceByChannel

Use GetLinePerformanceByChannel to return line item delivery by date, including channel, for all active campaigns for specified date range regardless of the campaign. The data range may not be more than five days.

### **Input parameters**

| Parameter        | Data Type               | Required | Description                                                                                                    |
|------------------|-------------------------|----------|----------------------------------------------------------------------------------------------------|
| SessionId        | String                  | Yes      | SessionId obtained from InitSession call.                                                                         |
| Lines: StartDate | Date and Time<br>String | Yes      | The line start time, formatted as yyyy-mm-dd hh:mm:ss.                                                            |
| Lines: EndDate   | Date and Time<br>String | Yes      | The line end time, formatted as yyyy-mm-dd hh:mm:ss.                                                              |
| TimeZone         | String                  | Yes      | The time zone as created. This field is case sensitive.                                                           |
|                  |                         |          | <ul> <li>UTC is the default TimeZone</li> <li>ATZ is the account TimeZone set<br/>during org creation.</li> </ul> |

### Request example

```
{
    "method":"GetLinePerformanceByChannel",
    "id":"Request-012345",
    "params":{
        "SessionId":"537098ba47465415ddddb406a3f95c90267286d3",
        "StartDate":"2021-01-01",
        "EndDate":"2021-01-07",
        "Timezone":"UTC"
    },
    "jsonrpc":"2.0"
}
```

| Parameter            | Туре                        | Max Size            | Description                                                                                                    |
|----------------------|-----------------------------|---------------------|----------------------------------------------------------------------------------------------------|
| Success              | Boolean<br>(true/<br>false) |                     | Can be true or false depending on whether the call succeeded or not.                                                                           |
| TimeZone             | String                      | 100 chars           | The time zone as created. This field is case sensitive.  • UTC is the default TimeZone  • ATZ is the account TimeZone set during org creation. |
| Lines: LineId        | Numeric<br>String           | 10^12<br>chars      | The Id of line.                                                                                                    |
| Data:<br>Impressions | Numeric<br>String           | (2^63) - 1<br>chars | The number of times users have been exposed to an ad, whether or not they tap on it.                                                           |
| Data: Taps           | Numeric<br>String           | (2^63) - 1<br>chars | Number of taps.                                                                                                    |
| Data:<br>Conversions | Numeric<br>String           | (2^63) - 1<br>chars | Number of conversions.                                                                                                    |
| Data: Date           | Date and<br>Time String     | (2^63) - 1<br>chars | Report date, formatted as yyyy-mm-dd.                                                                                                    |
| Data: Channel        | String                      | 10^3 chars          | The channel UUID. Note, there is no parameter name associated with this value.                                                                 |

# Appendix A: Line Type, Creative Type, and Ad Position Values

LineType, CreativeType, and AdPosition act as linked triplets. If any of these parameters are updated, the others must also be provided as mandatory fields.

| Line Types                                                                                                   |                                                                                                    |
|----------------------------------------------------------------------------------------------------|----------------------------------------------------------------------------------------------------|
| House                                                                                                    | Direct Sold                                                                                                    |
| HouseBanner HouseCarousel HouseInterstitial HouseNativeBanner HouseOutstreamVideo HouseTrueNative HouseVideo | StandardBanner StandardCarousel StandardInterstitial StandardNativeBanner StandardOutstreamVideo StandardTrueNative StandardVideo TakeoverBanner TakeoverCarousel TakeoverNativeBanner TakeoverTrueNative TakeoverInterstitial TakeoverVideo TakeoverOutstreamVideo |

| Creative Types                                                                                                    |                                                                                                    |
|----------------------------------------------------------------------------------------------------|----------------------------------------------------------------------------------------------------|
| House                                                                                                    | Direct Sold                                                                                                    |
| HouseBanner IAB_320x50 IAB_300x250 IAB_320x320 IAB_300x600 IAB_728x90 IAB_970x250 HTML_BANNER MREC_BANNER DOUBLE_BANNER LARGE_BANNER | StandardBanner IAB_320x50 IAB_300x250 IAB_320x320 IAB_300x600 IAB_728x90 IAB_970x250 HTML_BANNER MREC_BANNER DOUBLE_BANNER LARGE_BANNER |
| HouseCarousel CAROUSEL                                                                                                    | StandardCarousel CAROUSEL                                                                                                    |
| HouseNativeBanner NATIVE_BANNER                                                                                                    | StandardInterstitial INTERSTITIAL_BANNER                                                                                                |
| HouseInterstitial INTERSTITIAL_BANNER                                                                                                | StandardNativeBanner NATIVE_BANNER                                                                                                    |
| HouseOutstreamVideo OUTSTREAM_VIDEO                                                                                                  | StandardTrueNative<br>NEWS_NATIVE                                                                                                    |
| HouseTrueNative NEWS_NATIVE                                                                                                    | StandardVideo<br>VIDEO                                                                                                    |
| HouseVideo<br>VIDEO                                                                                                    | StandardOutstreamVideo OUTSTREAM_VIDEO                                                                                                  |
|                                                                                                    | TakeoverBanner IAB_300x250 IAB_728x90 HTML_BANNER MREC_BANNER DOUBLE_BANNER LARGE_BANNER TakeoverCarousel                               |
|                                                                                                    | CAROUSEL <u>TakeoverInterstitial</u>                                                                                                    |
|                                                                                                    | INTERSTITIAL_BANNER <u>TakeoverNativeBanner</u> NATIVE_BANNER                                                                           |
|                                                                                                    | <u>TakeoverOutstreamVideo</u><br>OUTSTREAM_VIDEO                                                                                        |
|                                                                                                    | TakeoverTrueNative NEWS_NATIVE                                                                                                    |
|                                                                                                    | <u>TakeoverVideo</u><br>VIDEO                                                                                                    |
|                                                                                                    |                                                                                                    |

| Ad Positions                                       |                                                  |
|----------------------------------------------------|--------------------------------------------------|
| House                                              | Direct Sold                                      |
| HouseBanner INFEED INARTICLE                       | StandardBanner INFEED INARTICLE                  |
| HouseCarousel INFEED INARTICLE                     | StandardCarousel INFEED INARTICLE                |
| HouseInterstitial BETWEENARTICLES                  | StandardInterstitial BETWEENARTICLES             |
| HouseNativeBanner INFEED INARTICLE                 | StandardNativeBanner INFEED INARTICLE            |
| HouseOutstreamVideo<br>INFEED<br>INARTICLE         | StandardOutstreamVideo<br>INFEED<br>INARTICLE    |
| HouseTrueNative<br>NATIVEINFEED<br>NATIVEINARTICLE | StandardTrueNative NATIVEINFEED NATIVEINARTICLE  |
| HouseVideo<br>VIDEOINFEED<br>VIDEOINARTICLE        | StandardVideo<br>VIDEOINFEED<br>VIDEOINARTICLE   |
|                                                    | TakeoverBanner INFEED INARTICLE                  |
|                                                    | TakeoverCarousel INFEED INARTICLE                |
|                                                    | TakeoverInterstitial BETWEENARTICLES             |
|                                                    | TakeoverNativeBanner INFEED INARTICLE            |
|                                                    | <u>TakeoverOutstreamVideo</u><br>OUTSTREAM_VIDEO |
|                                                    | TakeoverTrueNative NATIVEINFEED NATIVEINARTICLE  |
|                                                    | <u>TakeoverVideo</u> VIDEOINFEED VIDEOINARTICLE  |

# Appendix B: Device defaults with creative type and ad position

The TargetingDimensions: Device dimension used in CreateLine, UpdateLine and CheckInventory applies a default parameter based on Lines: CreativeType used in the request.

#### **Validations**

- ❖ IAB creative types must include at least one other banner type.
- If a line has an unsupported combination of device parameter and creative type, all ads which are not eligible for the line will be disassociated and the campaign will not serve.

A matrix of supported device defaults:

| Creative Type  | LineType                                                    | Device                                                                | Ad Position         |
|----------------|-------------------------------------------------------------|-----------------------------------------------------------------------|---------------------|
| IAB_300x250    | See Line Type, Creative<br>Type, and Ad Position<br>Values. | IPHONE_ONLY IPOD_ONLY                                                 | INFEED<br>INARTICLE |
| IAB_300x600    | See Line Type, Creative<br>Type, and Ad Position<br>Values. | IPHONE_ONLY IPOD_ONLY                                                 | INARTICLE           |
| IAB_320x50     | See Line Type, Creative<br>Type, and Ad Position<br>Values. | IPHONE_ONLY IPOD_ONLY                                                 | INARTICLE           |
| IAB_320x320    | See Line Type, Creative<br>Type, and Ad Position<br>Values. | IPHONE_ONLY IPOD_ONLY                                                 | INARTICLE           |
| IAB_728x90     | See Line Type, Creative<br>Type, and Ad Position<br>Values. | IPAD                                                                  | INFEED<br>INARTICLE |
| IAB_970x250    | See Line Type, Creative<br>Type, and Ad Position<br>Values. | IPAD                                                                  | INARTICLE           |
| StandardBanner | See Line Type, Creative<br>Type, and Ad Position<br>Values. | IPHONE_ONLY<br>IPOD_ONLY<br>IPAD                                      | INFEED<br>INARTICLE |
| NEWS_NATIVE *  | StandardTrueNative<br>TakeoverTrueNative                    | IPHONE_ONLY<br>IPOD_ONLY<br>IPAD (MacOS<br>is inherently<br>included) | NATIVEINFEED        |

<sup>\*</sup> See the following CreateLine request payload example:

```
"method": "CreateLine",
"id": "REQUEST-1569218591540",
"params": {
    "SessionId": "012345",
    "LineData": {
         "LineName": "NATIVE_AD_Example",
         "ReferenceNumber": "Line-Ref-f75f4f06-b57f-4c7f-807a-aa00351c7554",
         "LineCountry": "US",
         "FrequencyCap": "unlimited",
         "LineType": "TakeoverTrueNative",
         "CreativeType": [
             "NEWS_NATIVE"
         "AdPosition": [
             "NATIVEINFEED"
         "CampaignId": "20932740",
         "TargetingDimensions": {
             "AgeRange": [
                 "11",
                 "16",
                 "12",
                 "17",
                 "18",
                 "14",
                 "19",
                 "20",
                 "-100"
             ],
"Gender": [
                 "UNKNOWN",
                 "MALE",
                 "FEMALE"
             ]
        "LinePriority": "50",
"StartDate": "2023-07-06 09:00",
         "EndDate": "2023-08-06 09:00",
         "ImpressionGoal": "10",
         "ReserveInventory": false,
         "Override": false,
"AppleCPM": "2.50"
    }
"jsonrpc": "2.0"
```

# Changelog

| Date            | Notes                                                                                                    |  |  |
|-----------------|----------------------------------------------------------------------------------------------------|--|--|
| August, 2023    | Line Types StandardTrueNative and TakeoverTrueNative now support MacOS when creating or updating a line targeting iPad. See Appendix A: Line Type, Creative Type, and Ad Position Values and Appendix B: Device defaults with creative type and ad position.                                                                                                    |  |  |
| November, 2022  | Updated max parameter sizes across methods.                                                                                                    |  |  |
| January, 2022   | As of January 31, 2022, v1 of the API is deprecated. See versioning.                                                                                                    |  |  |
| November, 2021  | <ul> <li>Added carousel ad type format to Line Type, Creative Type, and Ad<br/>Position Values. Use GetLineInfo to return values.</li> <li>Added Sensitive Topics Opt-in/Opt-out feature support notice.</li> </ul>                                                                                                    |  |  |
| September, 2021 | <ul> <li>v3 is the current version of the API. If you have been using the v1 endpoint, note changes when migrating to v3. Impacts are to:         GetTargetingDetails, CreateLine, UpdateLine, CheckInventory, and GetLineDetails.         <ul> <li>v3 uses the Dayparting targeting dimension.</li> <li>v1 supported the Slots dimension. See deprecated v1 attribute.</li> </ul> </li> <li>If you modify campaigns in the API that were created through Workbench, note changes to the following:         <ul> <li>API geotargeting coverage is limited to country code US. If you update a line that was created in Workbench, make sure your geotargeting parameters only use a US country code or your line will not run due to unsupported geo parameters. See GetTargetingDetails.</li> <li>OS device targeting to MacOS can be selected in Workbench but not in the API. Modifying the TargetingDimensions: Device parameter has impacts in CreateLine, UpdateLine, CheckInventory, GetLineDetails to the TargetingDimensions: Devices and TargetingDimensions: Device parameters.</li> <li>The Order Number field used in Workbench is not available in the API. If you modify a campaign in the API that was created through Workbench, the Order Number field will be overwritten and not appear in UpdateLine, and GetCampaignDetails outputs.</li> </ul> </li> <li>Custom audience segments has been deprecated. See Deprecated Segment.</li> </ul> |  |  |
| November, 2020  | <ul> <li>This version of the API introduces v3.</li> <li>Updated details to the FrequencyCap attribute.</li> <li>Added FrequencyCapUnit parameter to CreateCampaign and UpdateCampaign.</li> </ul>                                                                                                    |  |  |
| December, 2019  | Updates to Line Type, Creative Type, and Ad Position values descriptions in CreateLine, UpdateLine, and CheckInventory. See also Appendix A.  Added supported IAB formats and targeting criteria. See Appendix B.                                                                                                    |  |  |
| June, 2019      | Updates to_GetLineMetrics and GetCampaignMetrics.                                                                                                    |  |  |
| March, 2019     | SegmentType name changed to Publication Subscription. See GetSegments Output Parameters.                                                                                                    |  |  |

February, 2019

See GetCampaignSummary Deprecated Fields.

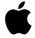

Apple Inc. Copyright © 2023 Apple Inc. All rights reserved.

No part of this publication may be reproduced, stored in a retrieval system, or transmitted, in any form or by any means, mechanical, electronic, photocopying, recording, or otherwise, without prior written permission of Apple Inc., with the following exceptions: Any person is hereby authorized to store documentation on a single computer or device for personal use only and to print copies of documentation for personal use provided that the documentation contains Apple's copyright notice. No licenses, express or implied, are granted with respect to any of the technology described in this document. Apple retains all intellectual property rights associated with the technology described in this document. This document is intended to assist publishers and partners with trafficking Advertising on Apple News.

Apple Inc. Ad Platforms One Apple Park Way Cupertino, CA 95014, USA

APPLE MAKES NO WARRANTY OR REPRESENTATION, EITHER EXPRESS OR IMPLIED, WITH RESPECT TO THIS DOCUMENT, ITS QUALITY, ACCURACY, MERCHANTABILITY, OR FITNESS FOR A PARTICULAR PURPOSE. AS A RESULT, THIS DOCUMENT IS PROVIDED "AS IS," AND YOU, THE READER, ARE ASSUMING THE ENTIRE RISK AS TO ITS QUALITY AND ACCURACY. IN NO EVENT WILL APPLE BE LIABLE FOR DIRECT, INDIRECT, SPECIAL, INCIDENTAL, OR CONSEQUENTIAL DAMAGES RESULTING FROM ANY DEFECT, ERROR OR INACCURACY IN THIS DOCUMENT, even if advised of the possibility of such damages. Some jurisdictions do not allow the exclusion of implied warranties or liability, so the above exclusion may not apply to you.